podstawy analizy i symulacj

# **V. Modele operatorowe**

## **12. Transmitancje Laplace'a**

#### **12.1. Wprowadzenie - transmitancja i jej podstawowe własności**

W praktyce inżynierskiej przejście od modelu różniczkowego do operatorowego odbywa się przez podstawienie symboli:

$$
\frac{d^k}{dt^k} \leftrightarrow s^k \tag{V-1}
$$

Tak więc równanie różniczkowe:

-

$$
a_n x^{(n)}(t) + \dots + a_1 \dot{x}(t) + a_0 x(t) = b_m u^{(m)}(t) + \dots + b_1 \dot{u}(t) + b_0 u(t)
$$
 (V-2)

można przekształcić do algebraicznego równania operatorowego:

$$
a_n s^n x(s) + ... + a_1 s x(s) + a_0 x(s) = b_m s^m u(s) + ... + b_1 s u(s) + b_0 u(s)
$$
  

$$
(a_n s^n + ... + a_1 s + a_0) x(s) = (b_m s^m + ... + b_1 s + b_0) u(s)
$$
 (V-3)

Na podstawie (V-3) można wyznaczyć **transmitancję** układu *G*(*s*), definiowaną jako stosunek transformaty funkcji wyjściowej *x*(*s*) do transformaty funkcji wejściowej *u*(*s*), ale wyznaczaną w na podstawie wielomianów równania operatorowego:

$$
\frac{x(s)}{u(s)} = \frac{b_m s^m + ... + b_1 s + b_0}{a_n s^n + ... + a_1 s + a_0} = G(s)
$$
\n(V-4)

Procedura przejścia od równania różniczkowego (V-2) do transmitancji (V-4) opiera się na zastosowaniu twierdzenia o liniowości:

$$
\mathcal{L}\lbrace af_1(t) + bf_2(t)\rbrace = af_1(s) + bf_2(s)
$$
\n
$$
(V-5)
$$

oraz twierdzenia o transformacie pochodnej funkcji z założeniem zerowych warunków początkowych  $f(0_+) = 0$ :

$$
\mathcal{L}\left\{\dot{f}(t)\right\} = sf(s) - f(0_+) = sf(s)
$$
 (V-6)

Powyższe twierdzenia wyznaczają ograniczenia zastosowania transmitancji – liniowość modelu i zerowe warunki początkowe. Transmitancje powstające na podstawie równań różniczkowych mają postać funkcji wymiernych, przy czym w większości rzeczywistych obiektów stopień licznika jest mniejszy niż stopień mianownika<sup>1</sup>.

Na podstawie transmitancji *G*(*s*) i transformaty funkcji wejściowej *u*(*s*) można wyznaczyć transformatę funkcji wyjściowej:

$$
x(s) = G(s)u(s), \tag{V-7}
$$

a stąd można odtworzyć oryginał funkcji wyjściowej  $x(t)$  – jeśli istnieje taka potrzeba<sup>2</sup>. Zazwyczaj nie jest to konieczne, bo podstawowe badania własności obiektu (stabilność, punkt równowagi) można wykonać na podstawie transmitancji. O stabilności układu decydują **bieguny** transmitancji, czyli pierwiastki równania charakterystycznego układu wyznaczonego przez przyrównanie do zera mianownika transmitancji (V-4) (pierwiastki mianownika):

$$
a_n s^n + \dots + a_1 s + a_0 = 0 \tag{V-8}
$$

Jest to takie samo równanie jak to wyznaczone na podstawie pierwotnego równania różniczkowego. Poprawne przekształcenia modelu nigdy nie zmieniają stopnia wielomianu charakterystycznego ani jego pierwiastków, co można to wykorzystać do sprawdzenia poprawności wykonanych przekształceń. Taki same są warunki stabilności układu – wszystkie bieguny muszą mieć ujemną część rzeczywistą. **Zera** transmitancji (pierwiastki wielomianu w liczniku) nie mają wpływu na stabilność układu.

Aby wyznaczyć **punkt równowagi** na podstawie transmitancji należy skorzystać z własności przekształcenia Laplace'a – twierdzenia o wartości końcowej:

$$
\lim_{t \to \infty} x(t) = \lim_{s \to 0} s x(s) = \lim_{s \to 0} s G(s) u(s),
$$
\n(V-9)

<sup>1</sup> Stad też istnieje wiele metod analizy i projektowania układów opracowanych przy założeniu, że transmitancja obiektu spełnia takie warunki.

<sup>2</sup> Cały proces przekształceń od równania różniczkowego do odtworzenia funkcji *x*(*t*) nazywa się operatorową metodą rozwiązywania liniowych równań różniczkowych. Patrz: przekształcenie odwrotne  $\mathcal{L}'$ , metody wyznaczania oryginałów funkcji (metoda rozkładu na ułamki proste, metoda residuów), np. [], [3/D2].

które jest prawdziwe pod warunkiem, że granica *x*(*t*) przy *t*→∞ istnieje. Problem istnienia granicy trzeba rozstrzygnąć w inny sposób, na przykład na podstawie znajomości rozwiązania równania różniczkowego dla typowych funkcji wymuszających<sup>1</sup>. W praktyce często wykorzystuje się to twierdzenie do obliczenia wyjścia przy stałym wymuszeniu *u0*, przy czym zakłada się wówczas, że stałe wymuszenie jest reprezentowane przez funkcję skokową o takiej samej wartości<sup>2</sup>.

### Dodać przykłady dla 1(t), δ(t), sin(wt)

Przykłady:

- 1º Napisz poniższe równania w postaci operatorowej i wyznacz transmitancję. (\*<sup>m</sup> )
	- a)  $2\ddot{x}(t) + 4\dot{x}(t) + a_0 x(t) = b_0 u_1(t)$ , c)  $\ddot{x}(t) + 2\dot{x}(t) + 2x(t) = b_1 \dot{u}(t) + b_0 u(t)$
	- b)  $4\dot{x}(t) + a_0 x(t) = 4u_1(t)$ . d)  $\dot{x}(t) + a_0 x(t) = b_0 u^2(t)$  $\dot{x}(t) + a_0 x(t) = b_0 u^2(t)$
- 2º Na podstawie wyznaczonych transmitancji ustal równanie charakterystyczne oraz punkt równowagi jeśli na wejściu podawana jest stała wartość *k*.
- 3º Dla podanych transmitancji określ rząd, bieguny, stabilność i stan ustalony zakładając, że parametry są dodatnie a funkcja wejściowa *u*(*t*) =2·1(*t*)

a) 
$$
G(s) = \frac{1}{k(Ts+1)}
$$
; b)  $G(s) = \frac{ks}{(bs+a)^2}$ ;  $(*^{n})$  c)  $G(s) = \frac{a}{0.5s^2 + 2.5s + 3}$ .

4º Podaj transmitancję, która ma bieguny: -2, -1, oraz punkt równowagi (*u0*, *x0*)=(2, 6).

5º Podane modele przekształć do końcowej postaci transmitancji, która pozwoli określić rząd modelu, równanie charakterystyczne oraz bieguny i zera transmitancji

a) 
$$
u(s) = ax(s) + bsx(s) + \frac{c}{s}x(s)
$$
; b)  $G(s) = \frac{2s+1}{as+c+\frac{1}{sb}}$ ; c)  $u(s) = asx(s) + bs^2x(s)$  (\*°)

#### **12.2. Transmitancje układów wielowymiarowych**

Transmitancja z definicji opisuje układ typu SISO. Jeśli układ ma wiele wejść i wiele wyjść (MIMO), to można wyznaczyć wiele transmitancji. Układ równań różniczkowych, tworzący model MIMO, po zastosowaniu przekształcenia operatorowego (V-1), staje się układem równań operatorowych. Rozwiązując ten układ otrzymujemy transformaty każdej zmiennej wyjściowej *x<sup>i</sup>* , wyrażone jako suma składowych:

$$
x_i(s) = G_{i1}(s)u_1(s) + \dots + G_{im}(s)u_m(s)
$$
\n(V-10)

gdzie *Gi*1÷ *Gim* to transmitancje zmiennej *x<sup>i</sup>* od poszczególnych wejść. Zbiór wszystkich transmitancji układu MIMO można zapisać w postaci macierzowej:

$$
\mathbf{x}(s) = \mathbf{G}(s)\mathbf{u}(s) \tag{V-11}
$$

gdzie: **x**(*s*) i **u**(*s*), to wektory transformat zmiennych wyjściowych i wejściowych, natomiast **G**(*s*) jest nazywana macierzą transmitancji lub transmitancją macierzową.

Pojęcie **transmitancji macierzowej** wynika z metody wyznaczenia transmitancji dla równań stanu. Równania stanu (IV-4) są przekształcone do postaci operatorowej:

$$
s\mathbf{x}(s) = \mathbf{A}\mathbf{x}(s) + \mathbf{B}\mathbf{u}(s)
$$
 (V-12)

a następnie wykonane są operacje macierzowe:

$$
\mathbf{x}(s) = (s\mathbf{I} - \mathbf{A})^{-1} \mathbf{B} \mathbf{u}(s) = \mathbf{G}(s) \mathbf{u}(s)
$$
 (V-13)

Transmitancja macierzowa jest więc rodzajem operatora macierzowego **G**(*s*), który opisuje związek pomiędzy transformatą wektora wejściowego **u**(*s*) i wyjściowego **x**(*s*).

Na przykład układ równań:

 $\overline{a}$ 

$$
\begin{cases}\nm_1 \dot{x}_1(t) + a_1 x_1(t) - a_2 x_2(t) = u_1(t) & \to & \begin{bmatrix} \dot{x}_1(t) \\ m_1 \end{bmatrix} = \begin{bmatrix} -a_1 & a_2 \\ m_1 & m_1 \\ \frac{b_1}{m_2} & -b_2 \end{bmatrix} x_1(t) + \begin{bmatrix} \frac{1}{m_1} & 0 \\ 0 & \frac{1}{m_2} \end{bmatrix} \begin{bmatrix} u_1(t) \\ u_2(t) \end{bmatrix} + \begin{bmatrix} \frac{1}{m_1} & 0 \\ 0 & \frac{1}{m_2} \end{bmatrix} \begin{bmatrix} u_1(t) \\ u_2(t) \end{bmatrix}
$$
\n(V-14)

można zapisać kolejno w postaci macierzowej (V-12) i (V-13) , czyli:

<sup>1</sup> Jeśli funkcja wejściowa ma stałą wartość, to rozwiązanie wymuszone też ma stałą wartość – granica istnieje. Jeśli na wejściu jest funkcja sinus, to na wyjściu wystąpi sinus przeskalowany i przesunięty – nie ma granicy (funkcja okresowa).

<sup>&</sup>lt;sup>2</sup> to założenie pozwala wyznaczyć transformatę funkcji wejściowej:  $u(t)=u_0 \to u_0 \cdot 1(t) \to \mathcal{L}\{u(t)\}=u_0/s$ 

Dynamika układów – podstawy analizy i symulacji

$$
s\begin{bmatrix} x_1(s) \\ x_2(s) \end{bmatrix} = \begin{bmatrix} \frac{-a_1}{m_1} & \frac{a_2}{m_1} \\ \frac{b_1}{m_2} & \frac{-b_2}{m_2} \end{bmatrix} \begin{bmatrix} x_1(s) \\ x_2(s) \end{bmatrix} + \begin{bmatrix} \frac{1}{m_1} & 0 \\ 0 & \frac{1}{m_2} \end{bmatrix} \begin{bmatrix} u_1(s) \\ u_2(s) \end{bmatrix} \longrightarrow \begin{bmatrix} x_1(s) \\ x_2(s) \end{bmatrix} = \begin{bmatrix} s + \frac{a_1}{m_1} & \frac{-a_2}{m_1} \\ \frac{-b_1}{m_2} & s + \frac{b_2}{m_2} \end{bmatrix} \begin{bmatrix} u_1(s) \\ m_1 \end{bmatrix} \begin{bmatrix} u_1(s) \\ u_2(s) \end{bmatrix}
$$
(V-15)

Wykorzystując ogólny wzór na elementy macierzy odwrotnej (I-12) otrzymujemy:

$$
\begin{bmatrix} x_1(s) \\ x_2(s) \end{bmatrix} = \begin{bmatrix} \det\left(\frac{m_2 s + b_2}{m_2}\right) & \det\left(\frac{-a_2}{m_1}\right) \\ \det(sI - A) & (-1)^{2+1} \frac{\det(sI - A)}{\det(sI - A)} & \frac{m_1}{m_1} \end{bmatrix} \begin{bmatrix} \frac{1}{m_1} & 0 \\ \frac{1}{m_1} & \frac{1}{m_2} \end{bmatrix} u_1(s) \\ (-1)^{1+2} \frac{\det\left(\frac{-b_1}{m_2}\right)}{\det(sI - A)} & (-1)^{2+2} \frac{\det\left(\frac{m_1 s + a_1}{m_1}\right)}{\det(sI - A)} \begin{bmatrix} 0 & \frac{1}{m_2} \end{bmatrix} u_2(s) \end{bmatrix}
$$
 (V-16)

gdzie wyrażenie w mianowniku jest wyznacznikiem  $\det(sI-A) = \left(\frac{m_1 - m_1}{m_1}\right)\left(\frac{m_2 - m_2}{m_2}\right) - \frac{m_1m_2}{m_1m_2}$  $\frac{1}{4}u_2$ 2  $2^{3}$  T  $v_2$ 1  $\det(sI - A) = \left(\frac{m_1s + a_1}{m_1} \right) \left(\frac{m_2s + b_2}{m_2}\right) - \frac{b_1a_2}{m_1m_2}$ *b a m*  $m_2s + b$ *m*  $sI - A$ ) =  $\left(\frac{m_1s + a_1}{m}\right)\left(\frac{m_2s + b_2}{m}\right)$  -)  $\left( \right)$ I V  $\int m_2s +$  $\overline{\phantom{a}}$ J  $\backslash$  $\mid$  $\overline{\phantom{0}}$  $-A$ ) =  $\frac{m_1s + m_2s}{m_1s + m_2s + m_1s + m_2s + m_1s + m_2s + m_1s + m_2s + m_1s + m_2s + m_1s + m_2s + m_1s + m_2s + m_1s + m_2s + m_1s + m_2s + m_1s + m_2s + m_1s + m_2s + m_1s + m_2s + m_1s + m_2s + m_1s + m_2s + m_1s + m_2s + m_1s + m_2s + m_1s + m_2s + m_1s + m_2s + m_1s + m_2s + m_1s + m_2s +$ 

Ostatecznie po uproszczeniu wyrażeń otrzymujemy:

$$
\begin{bmatrix} x_1(s) \\ x_2(s) \end{bmatrix} = \begin{bmatrix} \frac{m_2 s + b_2}{M(s)} & \frac{a_2}{M(s)} \\ \frac{b_1}{M(s)} & \frac{m_1 s + a_1}{M(s)} \end{bmatrix} \begin{bmatrix} u_1(s) \\ u_2(s) \end{bmatrix} = \begin{bmatrix} G_{11}(s) & G_{12}(s) \\ G_{21}(s) & G_{22}(s) \end{bmatrix} \begin{bmatrix} u_1(s) \\ u_2(s) \end{bmatrix}
$$
(V-17)

gdzie:  $M(s) = (m_1 s + a_1)(m_2 s + b_2) - b_1 a_2$ 

Zastosowanie operatora macierzowego (V-13) w przekształceniach analitycznych ma dwie wady: wymaga odwracania macierzy (co jest uciążliwe gdy dotyczy operacji symbolicznych na wyrażeniach) i mianownik wszystkich transmitancji układu jest obliczany na podstawie jednego wyznacznika (zmniejsza to ilość przekształceń, ale trudno wykryć ewentualny błąd).

Analityczne wyznaczanie macierzy transmitancji układu MIMO można również wykonać stosując technikę wzorów Cramera (I-15) - po przekształceniu układu równań różniczkowych do postaci operatorowej, wyrażenia ze zmienną *s* oraz transformaty zmiennych wejściowych są traktowane analogicznie jak stałe współczynniki i układ zostaje zapisany w postaci:

$$
\mathbf{a}_1 x_1(s) + \mathbf{a}_2 x_2(s) + \dots + \mathbf{a}_n x_n(s) = \mathbf{b}
$$
 (V-18)

gdzie wektory kolumnowe **a1**÷**an** zawierają wyrażenia ze zmienną *s*, a wektor **b** zawiera zmienne transformaty zmiennych wejściowych.

Na przykład układ równań (V-14):

$$
\begin{cases}\nm_1 \dot{x}_1(t) + a_1 x_1(t) - a_2 x_2(t) = u_1(t) & \to \\
m_2 \dot{x}_2(t) - b_1 x_1(t) + b_2 x_2(t) = u_2(t)\n\end{cases}\n\begin{cases}\nm_1 s x_1(s) + a_1 x_1(s) - a_2 x_2(s) = u_1(s) \\
m_2 s x_2(s) - b_1 x_1(s) + b_2 x_2(s) = u_2(s)\n\end{cases}
$$
\n(V-19)

można zapisać kolejno w postaci macierzowej (V-12) i (V-13) , czyli:

$$
\begin{bmatrix} m_1 s + a_1 \ -b_1 \end{bmatrix} x_1(s) + \begin{bmatrix} -a_2 \ m_2 s + b_2 \end{bmatrix} x_2(s) = \begin{bmatrix} u_1(s) \ u_2(s) \end{bmatrix}
$$
 (V-20)

Na podstawie wzorów Cramera (I-15) otrzymujemy:

$$
x_{1} = \frac{\det(\mathbf{b}, \mathbf{a}_{2})}{\det(\mathbf{a}_{1}, \mathbf{a}_{2})} = \frac{\det\begin{bmatrix} u_{1}(s) & -a_{2} \\ u_{2}(s) & m_{2}s + b_{2} \end{bmatrix}}{\det(\mathbf{a}_{1}, \mathbf{a}_{2})} = \frac{(m_{2}s + b_{2})u_{1}(s) + a_{2}u_{2}(s)}{M(s)} = \frac{m_{2}s + b_{2}}{M(s)}u_{1}(s) + \frac{a_{2}}{M(s)}u_{2}(s),
$$
\n
$$
x_{2} = \frac{\det(\mathbf{a}_{1}, \mathbf{b})}{\det(\mathbf{a}_{1}, \mathbf{a}_{2})} = \frac{\det\begin{bmatrix} m_{1}s + a_{1} & u_{1}(s) \\ -b_{1} & u_{2}(s) \end{bmatrix}}{\det(\mathbf{a}_{1}, \mathbf{a}_{2})} = \frac{(m_{1}s + a_{1})u_{2}(s) + b_{1}u_{1}(s)}{M(s)} = \frac{b_{1}}{M(s)}u_{1}(s) + \frac{m_{1}s + a_{1}}{M(s)}u_{2}(s)
$$
\ngdzie wyrażenie  $M(s)$  w mianowniku  $M(s) = \det(\mathbf{a}_{1}, \mathbf{a}_{2}) = \det\begin{bmatrix} m_{1}s + a_{1} & -a_{2} \\ -b_{1} & m_{2}s + b_{2} \end{bmatrix} = (m_{1}s + a_{1})(m_{2}s + b_{2}) - b_{1}a_{2}$ 

W ten sposób można przekształcać nie tylko równania stanu, ale także modele zawierające równania wyższych rzędów i pochodne zmiennych wejściowych. Metoda nie wymaga odwracania macierzy, ale podobnie jak w poprzedniej metodzie mianownik wszystkich transmitancji jest obliczany na podstawie jednego wyznacznika.

Alternatywny sposób wyznaczania transmitancji układów wielowymiarowych polega na przekształceniu układu równań modelu do postaci operatorowej i rozwiązanie układu poprzez eliminowanie kolejnych zmiennych. Można go zastosować do każdego układu równań bez eliminowania pochodnych wyższego rzędu i pochodnych zmiennych wejściowych.

Na przykład układ równań (V-14) przekształcony do postaci operatorowej i uporządkowany ma postać:

Dynamika układów – podstawy analizy i symulacji

$$
\begin{cases}\n(m_1 s + a_1)x_1(s) = a_2 x_2(s) + u_1(s) \rightarrow \begin{cases}\nM_1(s)x_1(s) = a_2 x_2(s) + u_1(s) \\
(m_2 s + b_2)x_2(s) = b_1 x_1(s) + u_2(s)\n\end{cases}\n\end{cases}
$$
\n
$$
(V-22)
$$
\n
$$
(V-22)
$$

gdzie robocze symbole *M1*(*s*) i *M2*(*s*) mają na celu skrócić zapis kolejnych operacji.

Wyznaczając z układu (V-22) jedną ze zmiennych wyjściowych, na przykład *x*1:

$$
x_1(s) = \frac{a_2 x_2(s) + u_1(s)}{M_1(s)}
$$
 (V-23)

i podstawiając do drugiego równania, otrzymujemy równanie z jedną niewiadomą *x*2:

$$
M_2(s)x_2(s) = b_1 \frac{a_2x_2(s) + u_1(s)}{M_1(s)} + u_2(s) \quad |M_1(s)
$$
\n(V-24)

Obustronne mnożenie przez *M1*(*s*) pozwala wyeliminować wyrażenia ułamkowe:

$$
M_1(s)M_2(s)x_2(s) = b_1a_2x_2(s) + b_1u_1(s) + M_1(s)u_2(s)
$$
ponieważ ostateczna postać transmitancji powinna mieć postać funkcji wymiernej (bez piętrowych ułamków): (V-25)

$$
x_2(s) = \frac{b_1 u_1(s) + M_1(s) u_2(s)}{M_1(s) M_2(s) - b_1 a_2}
$$
\n(V-26)

Podstawiając wyznaczoną wartość *x*<sub>2</sub> (V-26) do wyrażenia (V-23) uzyskujemy równanie z niewiadomą *x*<sub>1</sub>:

$$
x_1(s) = \frac{a_2}{M_1(s)} \frac{b_1 u_1(s) + M_1(s) u_2(s)}{M_1(s) M_2(s) - b_1 a_2} + \frac{u_1(s)}{M_1(s)},
$$
\n
$$
(V-27)
$$

które po sprowadzeniu do wspólnego mianownika:

$$
x_1(s) = \frac{a_2 b_1 u_1(s) + a_2 M_1(s) u_2(s) + (M_1(s) M_2(s) - b_1 a_2) u_1(s)}{M_1(s)(M_1(s) M_2(s) - b_1 a_2)}
$$
(V-28)

można uprościć i otrzymać wyrażenie postaci:

$$
x_1(s) = \frac{M_2(s)u_1(s) + a_2u_2(s)}{M_1(s)M_2(s) - b_1a_2}
$$
 (V-29)

Transmitancje (V-26) i (V-29) mają taki sam mianownik:

$$
x_1(s) = \frac{m_2s + b_2}{M(s)} u_1(s) + \frac{a_2}{M(s)} u_2(s)
$$
 oraz 
$$
x_1(s) = \frac{b_1}{M(s)} u_1(s) + \frac{m_1s + a_1}{M(s)} u_2(s)
$$
 (V-30)

gdzie:  $M(s) = (m_1 s + a_1)(m_2 s + b_2) - b_1 a_2$ 

Ponieważ mianownik transmitancji był wyznaczany na dwa sposoby, to oznacza z dużym prawdopodobieństwem, że jest on poprawny.

Nie tylko końcowy wynik (V-30), ale cały ciąg przekształceń (V-22)÷(V-29) pozwala kontrolować poprawność wykonania operacji na podstawie charakterystycznych etapów<sup>1</sup>.

 Różne transmitancje tego samego obiektu mają taki sam mianownik jeśli obiekt jest tak zwanym **układem współdziałającym**, co można stwierdzić także na podstawie współzależności równań różniczkowych opisujących obiekt<sup>2</sup> – pomiędzy zmiennymi stanu występują wzajemne sprzężenia. W **układzie niewspółdziałającym** sprzężenia występują tylko w jednym kierunku – zależności są unilateralne. Typ sprzężeń można ocenić na podstawie znajomości zjawisk występujących na obiekcie.

1º Wyznacz równanie charakterystyczne transmitancji (V-30) i porównaj z równaniem wyznaczonym z układu równań stanu (V-14). Wyznacz punkt (punkty?) równowagi układu. (\*<sup>p</sup>)

2º Wyznacz transmitancje i sprawdź poprawność przekształceń dla układu równań:

$$
\begin{cases} m\ddot{x}_1(t) + b_1\dot{x}_1(t) - c_2x_2(t) = u_1(t) \\ b_2\dot{x}_2(t) - b_3\dot{x}_1(t) - c_1x_1(t) = u_1(t) \end{cases} (*)
$$

3° Wyznacz transmitancje układów z punktu..... (\*<sup>r</sup>)

 1 W równaniach (V-22) występują nawiasy ze zmienną *s*, które zostaną zastąpione symbolami *M<sup>i</sup>* . Symbole te pojawią się w mianownikach wyznaczonych transmitancji. W równaniu (V-24) pojawia się możliwość wyeliminowania wyrażenia ułamkowego (obustronne pomnożenie przez jeden z symboli *Mi*), a w równaniu (V-28) – skrócenia ułamka (skrócenie wyrażeń w liczniku i *M<sup>i</sup>* jako wspólny dzielnik licznika i mianownika).

<sup>2</sup> w równaniu pochodnej  $x_1$  występuje zmienna  $x_2$  i odwrotnie

### **12.3. Schematy blokowe (strukturalne)**

Modele opisane transmitancjami można przedstawić w postaci schematów blokowych.

Na przykład model (V-30) składa się z czterech transmitancji, opisujących związki pomiędzy dwoma wejściami i dwoma wyjściami obiektu i można go przedstawić w postaci schematu (Rys. V-1). Schemat ten jest ilustracją modelu a nie odwzorowaniem wewnętrznej struktury obiektu. W obiektach współdziałających zmienne wpływają na siebie nawzajem i każda transmitancja zawiera w sobie informację o dynamice całego obiektu (wspólny mianownik). W badaniach stabilności

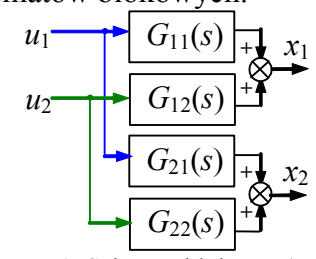

Rys. V-1. Schemat blokowy (V-30)

można więc ograniczyć się do wyznaczenia i badania jednej wybranej transmitancji. Ponadto podstawowe badania dynamiki polegają na analizowaniu reakcji obiektu na wybrane, pojedyncze zakłócenia<sup>1</sup>, można więc transmitancje obiektu badać oddzielnie  $(\Rightarrow)$ .

Istotną zaletą stosowania transmitancji do opisu dynamiki obiektów jest prosta interpretacja iloczynu i sumy transmitancji jako szeregowego i równoległego połączenia bloków (Rys. V-2).

a) 
$$
u = \begin{bmatrix} x_1 \\ G_1(s) \\ \hline G_2(s) \\ x_2(s) = G_1(s)G_2(s)u(s) \\ \hline \text{Rys. V-2. Graficzna interpretacja iloczymu (a) i sumy (b) transmitancji} \end{bmatrix} \begin{bmatrix} x_2 \\ u \\ \hline G_2(s) \\ \hline G_2(s) \\ \
$$

Za pomocą transmitancji oraz węzłów sumacyjnych i rozdzielających można konstruować schematy złożonych układów (obiektów). Typowy dla automatyki jest układ ze sprzężeniem zwrotnym, stosowany na przykład jako układ korekcji<sup>2</sup> (Rys. V-3) lub regulacji<sup>3</sup> (Rys. V-4)

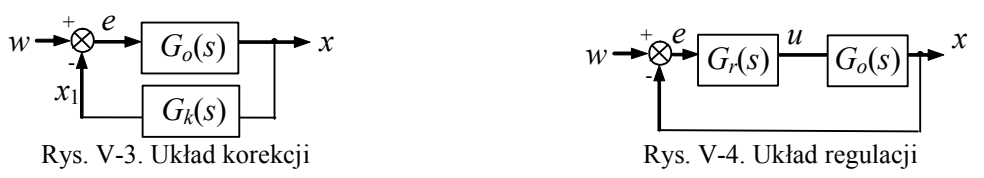

Wyznaczenie modeli zastępczych złożonych obiektów opiera się prostych działaniach arytmetycznych  $\overline{0}^4$ . Punktem wyjścia jest skompletowanie układu niezależnych równań, które opisują związki pomiędzy sygnałami na schemacie. Transmitancja zastępcza obiektu, jako związek pomiędzy jednym wejściem i jednym wyjściem, powstaje po wyeliminowaniu nadmiarowych zmiennych i uporządkowaniu otrzymanego wyrażenia.

Na przykład na schemacie układu korekcji (Rys. V-3) występują cztery sygnały *w*, *e*, *x* i *x1*, w tym jeden wejściowy i trzy wyjściowe. Pełny układ równań zawiera więc trzy równania i pozwala wyznaczyć na przykład wzór na transmitancję *x*(s)/*w*(*s*):

$$
\begin{cases}\ne(s) = w(s) - x_1(s) & \to & x(s) = \frac{G_o(s)}{G_o(s)G_k(s) + 1}w(s) \\
x_1(s) = G_k(s)x(s) & \text{(V-31)}\n\end{cases}
$$

Po podstawieniu transmitancji *Go*(*s*) i *Gk*(*s*) można uporządkować wyrażenie (V-31) tak by określić rząd transmitancji zastępczej, wyznaczyć równanie charakterystyczne i bieguny złożonego układu.

Problem konstrukcji schematu może mieć charakter syntetyczny – schemat powstaje przez łączenie określonych bloków transmitancji, a celem jest wyznaczenie modelu zastępczego i zbadanie jego własności (np. stabilności<sup>5</sup>). Natomiast próba przedstawienia układu fizycznego w postaci schematu blokowego ma charakter analityczny, a punktem wyjścia jest zwykle podział na mniejsze fragmenty (np. urządzenia) dla których można określić wejścia i wyjścia, i wyznaczyć model, o ile to możliwe typu SISO.

-

<sup>&</sup>lt;sup>1</sup> typowe badanie to skokowa zmiana wartości na jednym wejściu (powtarzane dla wybranych wejść)

<sup>2</sup> stosowany do korekcji własności dynamicznych obiektu *Go* za pomocą członu korekcyjnego *G<sup>k</sup>*

<sup>3</sup> przeznaczony do sterowania obiektem *Go* za pomocą regulatora *G<sup>r</sup>* w celu uzyskania na wyjściu obiektu wartości zadanej *w* 

<sup>4</sup> czasem warto przekształcić schemat na równoważną, prostszą postać - patrz: przekształcanie schematów blokowych, np. [3/r.3.2.3, 5.2]

<sup>5</sup> połączenie stabilnych elementów nie musi oznaczać stabilności układu

Proste zasady przekształcania schematów znajdują szczególne zastosowanie w metodach konstrukcji modeli opisujących liniowe układy elektryczne. Można je tworzyć według ogólnych zasad konstrukcji modeli, polegających na układaniu równań różniczkowych, które potem można w określonych warunkach przekształcić na transmitancje. W liniowych układach elektrycznych jednak zazwyczaj już na etapie konstrukcji modelu stosowany jest operatorowy opis własności elementów.

- 1º Wyznacz i porównaj wzory na transmitancje układów korekcji (Rys. V-3) i regulacji (Rys. V-4), przyjmując jako sygnał wyjściowy: a) zmienną *x*, b) zmienną *e*. (\*<sup>s</sup>)
- 2º Zapisz zestaw transmitancji dla układu korekcji i regulacji w postaci macierzy zakładając, że w dalsze badania będą dotyczyć tylko sygnału wyjściowego *x* i sygnału błędu *e*.
- 3º Określ rząd transmitancji zastępczej połączenia szeregowego i równoległego (Rys. V-2) oraz układu korekcji (Rys. V-3) i regulacji (Rys. V-4) zakładając, że transmitancje składowe są funkcjami wymiernymi i że znany jest stopień wielomianów.
- 4º Podaj warunki zapewniające stabilność następujących transmitancji:

a) 
$$
G(s) = G_1(s)G_2(s)
$$
; b)  $G(s) = G_1(s) + G_2(s)G_3(s)$ ; c)  $G(s) = \frac{1}{G_1(s)G_3(s) + 1}$   
gdzie:  $G_1(s) = \frac{a}{(3s + a)}$ ,  $G_2(s) = \frac{1}{(s + a)^2}$ ,  $G_3(s) = k$ .

Jakie dodatkowe warunki muszą spełniać parametry aby układ osiągał stan równowagi bez przeregulowania (oscylacji)? Jak są połączone elementy składowe transmitancji *G*(*s*) – narysuj schemat, oznacz składniki, wskaż wejście i wyjście związane z transmitancją *G*(*s*).

#### **13. Badania symulacyjne na podstawie transmitancji (LAB 07)**

### **13.1. Definicja modeli w blokach, funkcjach i plikach**

#### **13.1.1. Specjalistyczne bloki na schemacie graficznym**

Na schematach symulacyjnych można wykorzystywać kilka bloków do definiowania modeli liniowych (Tab. IV-1).

Tab. V-1. Wybrane bloki do definiowania modeli w postaci transmitancji

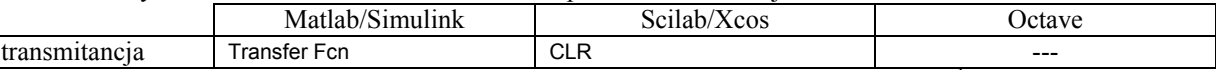

Oferowane bloki mają swoją specyfikę i ograniczenia w zastosowaniu<sup>1</sup>. Podstawowa forma bloku transmitancji () jest typu SISO:

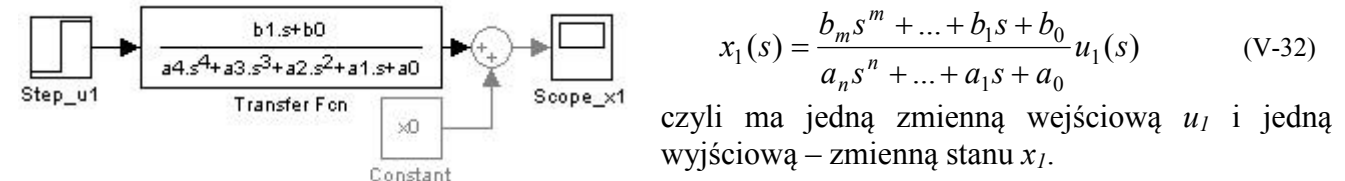

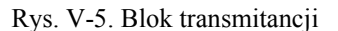

Współczynniki wielomianu licznika i mianownika są przekazywane do bloku za pomocą wektorów wartości. Programy symulacyjne zwykle akceptują tylko takie transmitancje, w których stopień licznika jest mniejszy niż stopień mianownika (ewentualnie równy). Transmitancja z definicji jest modelem o zerowych warunkach początkowych. Zazwyczaj nie stanowi to problemu dla badań symulacyjnych, należy tylko podawać na wejście sygnał o zerowej wartości początkowej. Ponieważ reakcja modelu liniowego nie zależy od punktu pracy, więc w razie konieczności wyniki symulacji można przesunąć o wartość *x0* i uzyskać symulację przebiegu zmian od wybranego stanu równowagi.

### **13.1.2. Specjalistyczne funkcje w skryptach**

 $\overline{a}$ 

Typowe badania modeli zapisanych w postaci macierzowych równań stanu czy transmitancji można zrealizować za pomocą prostych funkcji (Tab. IV-2).

Tab. V-2. Wybrane funkcje do definiowania i badania modeli liniowych

<sup>1</sup> Nowsze wersje programów oferują dodatkowe wersje bloków bez ograniczeń, jednak są to de facto bloki, które nie ujawniają ograniczeń na zewnątrz ale obchodzą je za pomocą wewnętrznych konwersji.

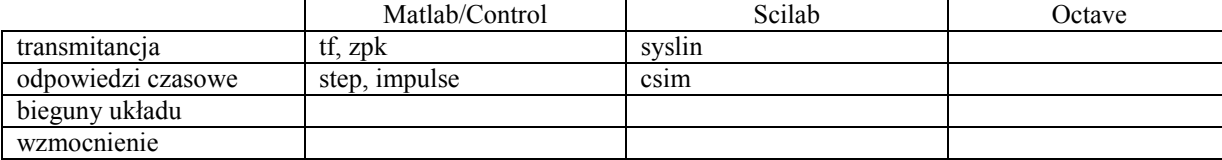

Jedna grupa funkcji umożliwia definicję modelu i zapamiętanie go pod wybraną nazwą. Parametry i ograniczenia funkcji są takie same jak analogicznych bloków na schematach. Druga grupa funkcji służy do uruchamiania symulacji, która generuje wykres przedstawiający reakcję modelu na standardowe zakłócenie (skok jednostkowy, impuls).

## **13.2. Przykłady**

### **14. Charakterystyki częstotliwościowe**

### **14.1. Wprowadzenie**

#### **14.1.1. Odpowiedź częstotliwościowa**

#### **14.1.2. Zastosowanie algorytmu do wyznaczenia odpowiedzi częstotliwościowej**

Poza wymuszeniem stałym, skokowym i impulsowym, duże znaczenie w badaniach dynamiki obiektów praktyczne ma również wymuszenie sinusoidalne. Oczywiście pełne (kompletne?) rozwiązanie równania różniczkowego z wymuszeniem sinusoidalnym obejmuje składową swobodną i składową wymuszoną, ale szczególne znaczenie praktyczne ma składowa wymuszona, nazywana w tym przypadku **odpowiedzią częstotliwościową**.

Jako ilustracja posłuży rozwiązanie równania różniczkowego drugiego rzędu (II-10), czyli:

$$
a_2\ddot{x}(t) + a_1\dot{x}(t) + a_0x(t) = b_0u(t)
$$

z wymuszeniem sinusoidalnym *u*(*t*)=sin(*ωt*).

#### **I. Rozwiązanie swobodne**

Rozwiązanie swobodne nie zależy od wymuszenia i zostało wyznaczone w p. 5.2 (II-13):

$$
x_s(t) = A_1 e^{\lambda_1 t} + A_2 e^{\lambda_2 t}
$$

### **II. Rozwiązanie wymuszone**

Do wyznaczenia rozwiązania wymuszonego zostanie zastosowany ogólny algorytm postępowania. **(1)** Funkcja wymuszająca i jej kolejne pochodne:

$$
u(t) = \sin(\omega t), \, \dot{u}(t) = \omega \cos(\omega t) \tag{V-33}
$$

Uwaga: W kolejnej pochodnej *u*(*t*) występuje znów sin(), więc w kolejnym kroku mamy tylko 2 składniki.

**(2)** Konstrukcja postaci rozwiązania wymuszonego *xw*(*t*):

$$
x_w(t) = C_1 \sin(\omega t) + C_2 \cos(\omega t) \tag{V-34}
$$

Uwaga: W stałej *C*2 zawarty jest również parametr *ω*, co nie wpływa na wynik, a upraszcza dalsze przekształcenia. W kolejnym kroku potrzebne będą dwie pochodne *xw*(*t*):

$$
\dot{x}_w(t) = C_1 \omega \cos(\omega t) - C_2 \omega \sin(\omega t)
$$

$$
\ddot{x}_w(t) = -C_1 \omega^2 \sin(\omega t) - C_2 \omega^2 \cos(\omega t)
$$

 **(3)** Podstawiając wymuszenie i rozwiązanie *xw*(*t*) do równania różniczkowego (II-10) otrzymujemy:

$$
a_2\big(-C_1\omega^2\sin(\omega t) - C_2\omega^2\cos(\omega t)\big) + a_1\big(C_1\omega\cos(\omega t) - C_2\omega\sin(\omega t)\big) ++ a_0\big(C_1\sin(\omega t) + C_2\cos(\omega t)\big) = b_0\sin(\omega t)
$$
\n(V-35)

Po wymnożeniu i uporządkowaniu:

$$
-a_2C_1\omega^2\sin(\omega t) - a_2C_2\omega^2\cos(\omega t) + a_1C_1\omega\cos(\omega t) - a_1C_2\omega\sin(\omega t) + a_0C_1\sin(\omega t) + a_0C_2\cos(\omega t) = b_0\sin(\omega t)
$$

 $-a_2C_1\omega^2\sin(\omega t) - a_1C_2\omega\sin(\omega t) + a_0C_1\sin(\omega t) - a_2C_2\omega^2\cos(\omega t) + a_1C_1\omega\cos(\omega t) + a_0C_2\cos(\omega t) = b_0\sin(\omega t)$ 

**(4)** Porównanie współczynników przy takich samych funkcjach daje układ dwóch równań:

$$
\begin{cases}\n-a_2C_1\omega^2 - a_1C_2\omega + a_0C_1 = b_0 \\
-a_2C_2\omega^2 + a_1C_1\omega + a_0C_2 = 0\n\end{cases} \rightarrow \begin{cases}\n(a_0 - a_2\omega^2)C_1 - a_1\omega C_2 = b_0 \\
a_1\omega C_1 + (a_0 - a_2\omega^2)C_2 = 0\n\end{cases}
$$
\n(V-36)

 **(5)** Rozwiązanie układu równań pozwala wyznaczyć stałe *C*1, *C*2 rozwiązania (V-34):

$$
C_1 = \frac{b_0 \left(a_0 - a_2 \omega^2\right)}{\left(a_0 - a_2 \omega^2\right)^2 + a_1^2 \omega^2}, \ C_2 = \frac{-b_0 a_1 \omega}{\left(a_0 - a_2 \omega^2\right)^2 + a_1^2 \omega^2}
$$
 (V-37)

Rozwiązanie (V-34) można też przedstawić równoważnej postaci:

$$
x_w(t) = C_1 \sin(\omega t) + C_2 \cos(\omega t) = A \sin(\omega t + \varphi)
$$
 (V-38)

gdzie:  $A = \sqrt{C_1^2 + C_2^2}$ ,  $\varphi = \arctg(C_2 / C_1)$ , a przekształcenie tego typu opisano wcześniej - (I-21). Parametry *A* i *φ* rozwiązania (V-38) można wyznaczyć na podstawie *C*1 i *C*2:  $\sim$  39  $\sim$  39

$$
A = \sqrt{C_1^2 + C_2^2} = \sqrt{\frac{(b_0(a_0 - a_2\omega^2))^2}{((a_0 - a_2\omega^2)^2 + a_1^2\omega^2)^2} + \frac{(-b_0a_1\omega)^2}{((a_0 - a_2\omega^2)^2 + a_1^2\omega^2)^2}} = \frac{b_0}{\sqrt{(a_0 - a_2\omega^2)^2 + a_1^2\omega^2}}
$$
(V-39)

Dynamika układów – podstawy analizy i symulacji

$$
\varphi = \arctg\left(\frac{C_2}{C_1}\right) = \arctg\left(\frac{-b_0 a_1 \omega}{b_0 \left(a_0 - a_2 \omega^2\right)}\right) = \arctg\left(\frac{-a_1 \omega}{a_0 - a_2 \omega^2}\right)
$$

Można też od razu w drugim kroku rozwiązania wymuszonego zastosować rozwiązanie wymuszone postaci  $x_w(t) = A\sin(\omega t + \varphi)$ :

**(2)** Konstrukcja postaci rozwiązania wymuszonego *xw*(*t*) i jego pochodne:

$$
x_w(t) = A\sin(\omega t + \varphi), \quad \dot{x}_w(t) = A\omega\cos(\omega t + \varphi), \quad \ddot{x}_w(t) = -A\omega^2\sin(\omega t + \varphi)
$$
 (V-40)

(3) Podstawiając wymuszenie i rozwiązanie 
$$
x_w(t)
$$
 do równania różniczkowego (II-10) otrzymujemy:

 $a_2 A \sin(\omega t + \varphi) + a_1 A \omega \cos(\omega t + \varphi) - a_0 A \omega^2 \sin(\omega t + \varphi) = b_0 \sin(\omega t)$ (V-41)

Po uporządkowaniu:

#### $A(a_2 - a_0 \omega^2) \sin(\omega t + \varphi) + a_1 A \omega \cos(\omega t + \varphi) = b_0 \sin(\omega t)$

Aby móc przejść do porównania współczynników zastosujemy wzory trygonometryczne (I-19), :

 $A(a_2 - a_0 \omega^2)(\sin(\omega t)\cos\varphi + \cos(\omega t)\sin\varphi) + a_1 A\omega(\cos(\omega t)\cos\varphi - \sin(\omega t)\sin\varphi) = b_0 \sin(\omega t)$ 

### $A(a_2 - a_0\omega^2)\sin(\omega t)\cos\varphi + A(a_2 - a_0\omega^2)\cos(\omega t)\sin\varphi + a_1A\omega\cos(\omega t)\cos\varphi - a_1A\omega\sin(\omega t)\sin\varphi = b_0\sin(\omega t)$

**(4)** Porównanie współczynników przy takich samych funkcjach z argumentem *ωt* daje układ równań:

$$
\begin{cases}\nA(a_2 - a_0 \omega^2) \cos \varphi - a_1 A \omega \sin \varphi = b_0 \\
(a_2 - a_0 \omega^2) \sin \varphi + a_1 \omega \cos \varphi = 0\n\end{cases}
$$
\n(V-42)

 **(5)** Z kładu równań można od razu wyznaczyć stałą *φ*:

$$
(a_2 - a_0 \omega^2) \sin \varphi = -a_1 \omega \cos \varphi \implies \frac{\sin \varphi}{\cos \varphi} = \frac{-a_1 \omega}{a_2 - a_0 \omega^2} \implies \varphi = \arct \left(\frac{-a_1 \omega}{a_2 - a_0 \omega^2}\right) \tag{V-43}
$$

Znając *φ* można wyprowadzić stałą *A*:

$$
A = \frac{b_0}{(a_2 - a_0 \omega^2)\cos\varphi - a_1 \omega \sin\varphi} = \frac{b_0}{(a_2 - a_0 \omega^2)\cos\varphi - a_1 \omega \frac{-a_1 \omega}{a_2 - a_0 \omega^2} \cos\varphi} = \frac{b_0(a_2 - a_0 \omega^2)}{(a_2 - a_0 \omega^2)^2 + a_1^2 \omega^2} \cdot \frac{1}{\cos\varphi}
$$
(V-44)

dokończyć....

W postaci (V-38) wyraźniej widać charakter odpowiedzi częstotliwościowej - w przypadku układów liniowych składowa wymuszona przy wymuszeniu sinusoidalnym jest także przebiegiem sinusoidalnym o takiej samej częstotliwości, a jedynie wzmocnionym (*A*) i przesuniętym w fazie (*φ*). Na podstawie (V-39) widać, że zarówno wzmocnienie *A* jak i przesunięcie fazowe *φ* zależą od częstotliwości (pulsacji) sygnału wejściowego, co wynika z własności dynamicznych układu i jest przedstawiane na charakterystykach częstotliwościowych (p. 14).

Uwaga – na podstawie (V-39) jeśli *ω→*0, to *A→kuk ł*, wzmocnienie układu przy stałym wymuszeniu (II-15) – tu o tym???

#### **III. Rozwiązanie ogólne**

$$
x(t) = A_1 e^{\lambda_1 t} + A_2 e^{\lambda_2 t} + A \sin(\omega t + \varphi)
$$
 (V-45)

### **IV. Rozwiązanie szczególne**

### **14.1.3. Transmitancja Fouriera i jej interpretacja**

Transmitancję Fouriera można w praktyce traktować jako szczególny przypadek transmitancji Laplace'a (), ze względu na prosty związek pomiędzy zmienną *s* w przekształceniu ∠i pulsacją<sup>1</sup> ω w przekształceniu  $\mathcal{F}$ :

$$
s = j\omega \tag{V-46}
$$

Stosując powyższe podstawienie do transmitancji *G*(*s*) uzyskuje się wyrażenia na zmiennych zespolonych. Transmitancja *G*(*jω*), która ma postać funkcji wymiernej można przekształcić do różnych postaci:

$$
G(j\omega) = \frac{L(j\omega)}{M(j\omega)} = P(\omega) + jQ(\omega) = A(\omega)e^{j\varphi(\omega)}
$$
(V-47)

Można wykazać<sup>2</sup>, że wielkości występujące w przekształceniach (V-47) mają następującą interpretację fizyczną – jeśli na wejście układu jest podawane wymuszenie sinusoidalne o pulsacji  $\omega$ , to na wyjściu układu występuje przebieg sinusoidalny o tej samej pulsacji  $\omega$ , przesunięty w fazie i o wzmocnionej amplitudzie. Dynamiczne własności układu przejawiają się w tym, że współczynnik wzmocnienia amplitudy  $(A)$  i kąt przesunięcia fazowego  $(\varphi)$  zależą od częstotliwości sygnału.

<sup>2</sup> Patrz: przekształcenie Fouriera i symboliczna metoda badania stanów ustalonych, np. [], [3/r.3.3.1]

- 71 - **! RĘKOPIS ©PWr**

 1 Pulsacja (częstotliwość kątowa) *ω*=2π*f*

- 1º Zastosuj przekształcenia (V-47) do transmitancji wyznaczonych w tabeli (Tab. VI-2).
- 2º Wybierz dowolną transmitancję o postaci funkcji wymiernej i wyznacz zależność amplitudy i przesunięcia fazowego od pulsacji.

### **14.1.4. Odpowiedź częstotliwościowa a transmitancja Fouriera**

### **14.2. Rodzaje charakterystyk częstotliwościowych**

Interpretacja zmiennej  $\omega$  i różne postacie transmitancji Fouriera (V-47) są podstawą do konstrukcji kilku typów charakterystyk częstotliwościowych:

- charakterystyki części rzeczywistej *P*(ω) i części urojonej *Q*(ω) transmitancji,
- charakterystyka amplitudowo-fazowa *P*(*Q*) wykres Nyquista,
- charakterystyka amplitudowa *A*(ω),
- charakterystyka fazowa  $\varphi(\omega)$ ,
- logarytmiczna charakterystyka modułu  $M(\omega) = 20 \lg A(\omega)$ ,
- logarytmiczna charakterystyka amplitudowo-fazowa *M* (ϕ) .

Charakterystyki częstotliwościowe zwykle są wyznaczane dla szerokich zakresów częstotliwości więc na osi ω stosowana skala logarytmiczna. Charakterystyki powstają na podstawie znanej transmitancji  $(\Rightarrow)$  lub na drodze eksperymentalnej wynikającej z interpre-tacji fizycznej transmitancji Fouriera.

W analizie własności układów dynamiki często wykorzystuje się szeregowe połączenie kilku członów, czyli iloczyn transmitancji  $(\Rightarrow)$ , który najłatwiej jest wyznaczyć z postaci wykładniczej transmitancji:

$$
G(j\omega) = \prod_{i=1}^{n} G_i(j\omega) = \prod \left[ A_i(\omega) e^{j\varphi_i(\omega)} \right] = \prod \left[ A_i(\omega) \right] e^{\sum j\varphi_i(\omega)} \tag{V-48}
$$

Stąd wynika sposób konstrukcji wykresów dla szeregowego połączenia członów:

- charakterystyka amplitudowa:  $A(\omega) = \prod A_i(\omega)$ ,
- charakterystyka fazowa:  $\varphi(\omega) = \sum \varphi_i(\omega)$ ,
- logarytmiczna charakterystyka modułu:  $M(\omega) = 20 \lg(\prod A_i(\omega)) = \sum M_i(\omega)$ .

Najłatwiej jest wykonać (zwłaszcza odręcznie) operację dodawania wykresów, dlatego do analizy dynamiki układów często stosuje się logarytmiczne charakterystyki modułu *M*(*ω*) i fazy ϕ(*ω*), nazywane charakterystykami Bodego.

Charakterystyki przedstawiające dynamikę obiektów w dziedzinie częstotliwości  $(\Rightarrow)$  nie są tak naturalnym sposobem prezentacji własności dynamicznych jak odpowiedzi czasowe ale są bardziej precyzyjne. Szczególnie użyteczne są logarytmiczne charakterystyki modułu i fazy, które można przybliżyć prostymi asymptotami  $(\Rightarrow)$  umożliwiającymi odręczną analizę czy projektowanie własności układów.

### **14.3. Symulacyjne generowanie charakterystyk częstotliwościowych**

Eksperymentalne wyznaczanie charakterystyk częstotliwościowych obiektów fizycznych jest dość pracochłonne i nie zawsze możliwe do zrealizowania w praktyce, ponieważ wymaga generowania sinusoidalnego sygnału wejściowego o różnych częstotliwościach.

- wprowadzić na wejście sygnał sinusoidalny o pulsacji *ω*1,
- poczekać na ustabilizowanie odpowiedzi sygnał wyjściowy zawiera tylko składową wymuszoną (ustaloną) i będzie to sygnał sinusoidalny o takiej same pulsacji *ω*1,
- odczytać amplitudę i przesunięcie sygnału wyjściowego,
- wyznaczyć wzmocnienie

### **14.3.1. Charakterystyki częstotliwościowe**

#### - 72 - **! RĘKOPIS ©PWr**

#### Dynamika układów – podstawy analizy i symulacji

Natomiast wygenerowanie charakterystyk w badaniach symulacyjnych jest łatwe dzięki funkcjom jakie oferują programy symulacyjne w ramach narzędzi CACSD (Tab. V-3).

Tab. V-3. Wybrane funkcje do badania transmitancji w dziedzinie częstotliwości

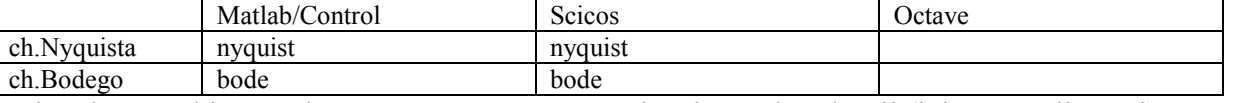

Charakterystyki mogą być generowane w różnych zakresach pulsacji (lub częstotliwości). Dodać funkcje, które odczytują parametry

# **VI. Podstawowe obiekty dynamiki**

### **15. Podstawowe obiekty dynamiki**

#### **15.1. Wprowadzenie**

Najprostsze przypadki transmitancji nazywane są **podstawowymi członami dynamiki**. Służą one do opisu najprostszych obiektów lub jako składniki złożonych schematów. Są też wykorzystywane jako podstawa do opracowania metod różnych projektowania np. układów regulacji.

### **15.2. Parametry i odpowiedzi podstawowych członów dynamiki**

#### **15.2.1. Człon proporcjonalny**

(wzmacniający, bezinercyjny) to proste wzmocnienie sygnału wejściowego – bez opóźnienia i zniekształcenia. Tak prosty opis obiektu stosuje się wówczas gdy jego reakcja na zmiany jest bardzo szybka<sup>1</sup> ( $\Rightarrow$ ). Dla porządku zalicza się go do członów dynamiki choć jest to jednocześnie statyczny opis prostych obiektów.

#### **15.2.2. Człon inercyjny**

z dodatnią stałą czasową *T* odpowiada stabilnemu obiektowi pierwszego rzędu, który w aperiodyczny sposób osiąga stan ustalony (Rys. VI-1). Analizując wzór na odpowiedź skokową układu (<del> $\Rightarrow$ </del>) można wykazać, że styczna w punkcie *t*=0 przecina poziom stanu ustalonego po czasie równym stałej czasowej *T*, natomiast wartość rozwiązania w chwili *t*=*T* wynosi 63,2% wartości stanu ustalonego.

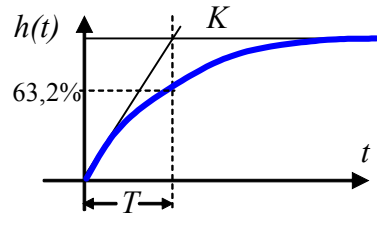

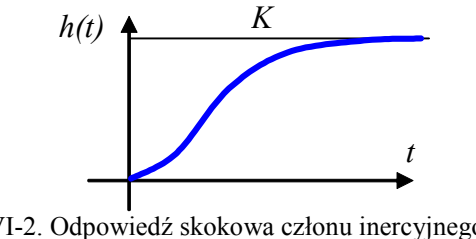

Rys. VI-1. Interpretacja parametrów członu inercyjnego dla odpowiedzi skokowej

Rys. VI-2. Odpowiedź skokowa członu inercyjnego rzędu większego niż 1

Szeregowe połączenie *n* członów inercyjnych przedstawione w postaci:

$$
\frac{K}{(T_1s+1)...(T_ns+1)} \text{ lub } \frac{K}{a_n s^n + ... + a_1 s + a_0} \tag{VI-1}
$$

nazywa się członem inercyjnym *n*-tego rzędu. Jeśli stałe czasowe są dodatnie, to układ osiąga stan ustalony a odpowiedź skokowa (Rys. VI-2) ma aperiodyczny przebieg z punktem przegięcia<sup>2</sup>. Człony inercyjne są podstawowym sposobem opisu własności dynamicznych większości obiektów technologicznych  $(\Rightarrow)$ , stąd też znajdują szczególne zastosowanie w eksperymentalnych metodach identyfikacji modelu  $(\Rightarrow)$ .

## Czas stabilizacji

#### Przykłady

### **15.2.3. Człon oscylacyjny**

opisuje układy 2 rzędu i jest przedstawiany w dwóch wariantach:

$$
\frac{1}{s^2 + 2\xi\omega_n s + \omega_n^2}
$$
 lub  $\frac{1}{T_n^2 s^2 + 2\xi T_n s + 1}$ , gdzie  $T = \frac{1}{\omega_n} > 0$  (VI-2)

z zastosowaniem pulsacji *ωn* lub okresu *T* drgań własnych członu oscylacyjnego.

Dodać komentarz do T – okresu drgań własnych – w zasadzie to współczynnik okresu (okres T<sub>osc</sub>=2 $\pi$ T),

Parametr  $T_n$  nazywa się w członie oscylacyjnym (tradycyjnie) okresem drgań własnych nietłumionych, choć ściśle rzecz biorąc nie jest to "okres" - w sensie okresu w przebiegu sinusoidalnego -  $T_{osc}$ 

Można czasem spotkać określenie  $T_n$  jako "współczynnik okresu oscylacji" (trzeba by więc mówić "współczynnik okresu drgań własnych nietłumionych")

<sup>&</sup>lt;sup>1</sup> następuje prawie natychmiast (tzn. w porównaniu do innych obserwowanych procesów)

<sup>&</sup>lt;sup>2</sup> Zależnie od zróżnicowania stałych czasowych punkt przegięcia może być bardziej lub mniej widoczny

#### *ξ* – tłumienie (damping ratio)

*ωn* – pulsacja drgań własnych nietłumionych, pulsacja własna (undamped natural frequency)

Ta więc dokładnie rzecz biorąc jest tak: ω = 2πf, gdzie: f częstotliwość drgań (1/s= Hz), ω pulsacja drgań (rad/s)  $f = 1/T_{osc}$  $\omega = 1/T = 2\pi/T_{osc}$ 

Transmitancja (VI-2) dla *ξ* ≥ 1 ma dwa rzeczywiste bieguny, więc można ją przedstawić jako człon inercyjny drugiego rzędu (). Natomiast człon oscylacyjny *sensu stricto* (tzn. w reakcji na zakłócenia faktycznie pojawiają się oscylacje) występuje w przypadku gdy wartość współczynnika tłumienia |*ξ*| < 1, gdy układ ma parę biegunów zespolonych: *s1 =*α*+j*ω oraz *s2 =*α*-j*ω. Człon (VI-2) przedstawia sie też w postaci:

$$
\frac{1}{(s - (\alpha + j\omega))(s - (\alpha - j\omega))} = \frac{1}{((s - \alpha) - j\omega)((s - \alpha) + j\omega)} = \frac{1}{(s - \alpha)^2 - (j\omega)^2} = \frac{1}{(s - \alpha)^2 + \omega^2}
$$
(VI-3)  
Powiqzanie (VI-2) i (IV-4):

$$
\frac{1}{s^2 - 2\alpha s + \alpha^2 + \omega^2} = \frac{1}{s^2 + 2\xi\omega_n s + \omega_n^2}
$$
 (VI-4)

stąd: .....

Transmitancje znormalizowanie  $\frac{u+v}{(s-v)^2+c^2}$ 2  $\omega^2$  $(s-\alpha)^2 + \omega$  $\alpha + \omega$  $-(\alpha)^2 +$ + *s*

W komentarzu dodać notację [np.Greblicki/35]:  $s_1 = -\sigma + j\omega$ ,  $s_1 = -\sigma - j\omega$ ,  $\frac{\sigma}{(s + \sigma)^2 + \omega^2}$ 2  $\omega^2$  $(s + \sigma)^2 + \omega$  $\sigma$  +  $\omega$  $+\sigma)^2 +$ + *s*

Czas stabilizacji – porównać stałe czasowe lub tłumienie

### **15.2.4. Człon całkujący**

realizuje operację idealnego całkowania (Rys. VI-3) i w zapisie operatorowym ma postać:

$$
\begin{array}{c|c}\n & k_i t \\
\hline\n & \cdots \\
\hline\n & T_i = 1/k_i\n\end{array}
$$

 $T_i$ *s s* gdzie: *T<sup>i</sup>* – czas całkowania, *k<sup>i</sup>* – wzmocnienie. Stosuje się również człony całkujące *n*-tego rzędu:

 $\frac{1}{2}$  lub

*ki*

$$
\frac{1}{T_i s^n} \text{ lub } \frac{k_i}{s^n} \tag{VI-6}
$$

Rys. VI-3. Interpretacja parametrów członu całkującego dla odpowiedzi skokowej *<sup>n</sup>*

Specyficzną cechą transmitancji (VI-5), (VI-6) są bieguny o wartości zero, leżące na osi Im, czyli na granicy stabilności. Członu całkującego nie można zaliczyć do obiektów stabilnych, ponieważ przetwarza stały sygnał wejściowy na nieograniczony sygnał na wyjściu<sup>1</sup>. Można wskazać proste obiekty fizyczne o własnościach całkujących  $(\Rightarrow)$ , ale szczególne znaczenie ma ten człon w konstrukcji urządzeń sterujących  $\mathbb{D}^2$ .

### **15.2.5. Człon różniczkujący**

Podobne zastosowanie ma idealny **człon różniczkujący**, reprezentowany za pomocą transmitancji:

$$
T_d s \quad \text{lub} \quad k_d s \tag{VI-7}
$$

z parametrem nazywanym czasem różniczkowania (*Td*) lub wzmocnieniem (*kd*). W układach fizycznych idealne różniczkowanie praktycznie nie występuje  $(\Rightarrow)$  – zawsze jest związane z występowaniem pewnej (niewielkiej) inercji, co opisuje rzeczywisty człon różniczkujący:

<u>.</u>

(VI-5)

<sup>1</sup> Jedna z definicji stabilności mówi, że sygnał na wyjściu układu stabilnego jest ograniczony, jeśli tylko pobudzenie było ograniczone.

 $\bigcirc^2$  Patrz: regulator PID, PI

Dynamika układów – podstawy analizy i symulacji

$$
\frac{T_d s}{Ts + 1} \quad \text{lub} \quad \frac{k_d s}{Ts + 1} \tag{VI-8}
$$

### **15.2.6. Opóźnienie**

Uzupełnieniem kolekcji podstawowych członów dynamiki jest **opóźnienie** (Rys. VI-4), które przenosi sygnał wejściowy bez zmian, tylko przesunięty w czasie  $(\Rightarrow)$ .

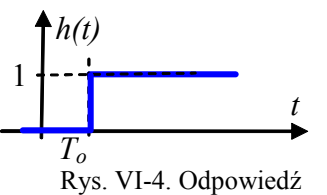

skokowa członu opóźniającego

Transmitancja członu opóźniającego jest funkcją liniową ale niewymierną. Jeśli to konieczne można ją przybliżyć za pomocą funkcji wymiernej, stosując aproksymację Padé, zwykle pierwszego rzędu  $\bigcirc$ <sup>1</sup>:

$$
e^{-sT_0} \approx \frac{1 - sT_0/2}{1 + sT_0/2}
$$
 (VI-9)

Podstawowe człony dynamiki opisujące nawet najprostsze obiekty fizyczne są tylko przybliżeniem rzeczywistości, ale często są stosowane w praktyce inżynierskiej.

#### **15.3. Przykłady**

 $\overline{a}$ 

Zbiorniki ze swobodnym wypływem mają **własność samowyrównywania**, ponieważ wypływ cieczy zmniejsza się gdy ilość cieczy w zbiorniku maleje. To wewnętrzne sprzężenie sprawia, że obiekt przy ograniczonej zmianie na wejściu samoczynnie przechodzi z jednego stanu ustalonego do innego stanu ustalonego (jest zawsze stabilny). Wszystkie człony inercyjne wykazują tę własność, natomiast człony całkujące – nie.

Przeanalizujemy dwa typowe układy zbiorników ze swobodnym wypływem: kaskadę niewspółdziałającą (IV-11) i współdziałającą (IV-12).

#### **15.4. Przekształcenia podstawowych członów**

#### **15.4.1. Zestawienie i porównanie**

Wykorzystuje się praktycznie jedynie stabilne warianty tych członów, to znaczy przy założeniu określonych ograniczeń na wartości parametrów (Tab. VI-1).

| człon          | transmitancja $G(s)$                       | parametry                                                                                                    | odp.skokowa $h(t)$ | odp.impulsowa $g(t)$ |
|----------------|--------------------------------------------|----------------------------------------------------------------------------------------------------|--------------------|----------------------|
| proporcjonalny | K                                          | $K$ – wzmocnienie                                                                                             | h'                 | $\mathfrak{g}$       |
| inercyjny      | $K_{\rm}$<br>$Ts + 1$                      | $K$ – wzmocnienie<br>$T$ – stała czasowa, $T>0$                                                               | $h^{\prime}$       | g                    |
| oscylacyjny    |                                            | $\xi$ – thumienie (damping ratio)<br>$\omega_n$ – pulsacja drgań własnych<br>nietłumionych (pulsacja własna), | $\boldsymbol{h}$   | g                    |
|                | $s^{2} + 2\xi\omega_{n}s + \omega_{n}^{2}$ | undamped natural frequency<br>$\omega_n > 0$                                                                  | h'                 |                      |
| całkujący      | $\overline{T_i s}$                         | $T_i$ – czas całkowania                                                                                       | $\boldsymbol{h}$   | g                    |
| różniczkujący  | $T_d s$                                    | $T_d$ – czas różniczkowania                                                                                   | h                  |                      |
| opóźniający    | $e^{-sT_0}$                                | $T_0$ – czas opóźnienia, $T_0$ >0                                                                             | h'                 | g                    |

Tab. VI-1. Podstawowe człony dynamiki i ich odpowiedzi czasowe  $\Phi^2$ 

<sup>1</sup> przybliżenie wynika z rozwinięcia funkcji e*-sT* w szereg potęgowy – patrz: aproksymacja Padé, np. [3/r.3.2]

 $\Phi^2$  Więcej o charakterystykach czasowych podstawowych członów dynamiki np. [3/r.2.2.6, 3.2.5]

namika układów – podstawy analizy i symula

Dodać transmitancje znormalizowanie do 1 : 
$$
\frac{\omega_n^2}{s^2 + 2\xi\omega_n s + \omega_n^2}
$$
,  $\frac{\alpha^2 + \omega^2}{(s - \alpha)^2 + \omega^2}$ 

Transmitancje podstawowych członów dynamiki (poza opóźnieniem) mają postać funkcji wymiernych, która wynika z transformaty odpowiednich równań różniczkowych. Wśród parametrów członów dynamiki część z nich to parametry czasowe, które mają swoją interpretację geometryczną na podstawowych charakterystykach czasowych, a szczególnie w odpowiedzi skokowej i impulsowej<sup>1</sup>. Można ją wykazać na podstawie znanego rozwiązania odpowiedniego równania różniczkowego przy danym wymuszeniu. Własności te są wykorzystywane do identyfikacji modelu na podstawie charakterystyk czasowych uzyskanych na drodze eksperymentalnej (p. 16.4).

### **15.4.2. Równania różniczkowe a podstawowe człony dynamiki**

Transmitancje podstawowych obiektów dynamiki są związane z prostymi równaniami różniczkowymi (Tab. VI-2). W trakcie przekształcania jednych modeli w drugie można zauważyć, że w transmitancjach pojawiają się możliwości uproszczenia modelu, jednak zastosowane uproszczenia nie mogą zmieniać rzędu układu  $\mathbb{O}^2$ .

|                                        | G(s)     | K                                  | $T_1$ | $T_i$        | $T_d$        | $\boldsymbol{\xi}$ | bieguny |
|----------------------------------------|----------|------------------------------------|-------|--------------|--------------|--------------------|---------|
| $c\ddot{x} + b\dot{x}$<br>$= mu$       |          |                                    |       |              |              |                    |         |
| $c\ddot{x}$<br>$+ ax = mu$             |          |                                    |       |              |              |                    |         |
| $b\dot{x} + ax = mu$                   |          |                                    |       |              |              |                    |         |
| $c\ddot{x}$<br>$= mu$                  |          |                                    |       |              |              |                    |         |
| $b\dot{x}$<br>$= mu$                   |          |                                    |       |              |              |                    |         |
| $ax = mu$                              |          |                                    |       |              |              |                    |         |
| $c\ddot{x} + b\dot{x}$<br>$= n\dot{u}$ |          |                                    |       |              |              |                    |         |
| $c\ddot{x}$<br>$+ ax = n\dot{u}$       |          |                                    |       |              |              |                    |         |
| $b\dot{x} + ax = n\dot{u}$             |          |                                    |       |              |              |                    |         |
| $c\ddot{x}$<br>$= ni$                  |          |                                    |       |              |              |                    |         |
| $b\dot{x}$<br>$= n\dot{u}$             | ns<br>bs | $\boldsymbol{n}$<br>$\overline{b}$ |       | $\mathbf{1}$ | $\mathbf{1}$ |                    |         |
| $ax = ni$                              |          |                                    |       |              |              |                    |         |

Tab. VI-2. Równania różniczkowe a podstawowe człony dynamiki

1º Uzupełnij Tab. VI-2 – zamień równania różniczkowe na transmitancje i przekształć do postaci podstawowych członów lub iloczynu takich członów. Wyznacz bieguny układu.

2º Sprawdź uzupełnioną tabelę pod kątem zgodności rzędów równania różniczkowego i odpowiadającej jej transmitancji. Wskaż transmitancje, które po uproszczeniu miałby inny rząd niż równanie różniczkowe i zinterpretuj to uproszczenie na podstawie równania różniczkowego (\*<sup>i</sup>). Przypadki, które

## **15.4.3. Rozkładanie transmitancji na człony podstawowe**

Jednym z typowych zadań wykonywanych podczas analizy transmitancji obiektów jest przekształcenie jej do równoważnego wyrażenia zawierającego człony podstawowe. W szczególności transmitancie można:

- a) **rozłożyć na ułamki proste**, czyli wyrazić transmitancję za pomocą sumy transmitancji operacja taka jest wykorzystywana przy wyznaczaniu transformaty odwrotnej, czyli przejścia od funkcji zmiennej *s* do funkcji czasu  $t \bigoplus$ <sup>3</sup>.
- b) **rozłożyć na podstawowe człony dynamiki**, czyli przedstawić w postaci iloczynu prostych transmitancji, co znajduje bardzo praktyczne zastosowanie podczas tworzenia i wykorzystywania charakterystyk częstotliwościowych (co jest przedmiotem rozważań w kolejnym punkcie  $\Rightarrow$ ).

-

<sup>1</sup> odpowiedź skokowa i impulsowa są reakcjami układu na standardowe sygnały: odpowiedź skokowa *h*(*t*) = reakcja na skok jednostkowy 1(*t*); odpowiedź impulsowa  $g(t)$  = reakcja na idealny impuls  $\delta(t)$ 

<sup>2</sup> Patrz: hipoteza skracalności, np. [11], [3/r.4.4.3]

<sup>3</sup> Patrz: transformata odwrotna, rozwiązywanie równań różniczkowych metodą operatorową, np.[3/r.3.2.2,D2]

### **15.4.4. Odtwarzanie transmitancji na podstawie parametrów**

- 1º Znane są stałe czasowe układu: *T1* i *T2*. Przedstaw transmitancję i podaj bieguny układu. Co można powiedzieć o stabilności układu?
- 2º Układ ma dwa bieguny: -5 i -1. Podaj stałe czasowe.
- 3º Równanie charakterystyczne układu ma parę pierwiastków zespolonych -3±jb. Określ jaki to człon dynamiki i jakie ma parametry.
- 4º Przedstaw szeregowe połączenie dwóch członów inercyjnych w postaci członu oscylacyjnego i wyznacz jego parametry. Co można powiedzieć na temat wartości ξ?
- 5º Podaj typ i parametry członu dynamiki, który spełnia następujące warunki:
	- a)stała czasowa wynosi 10s, a przy wymuszeniu o wartości 10 na wyjściu jest wartość 2,
	- b)obiekt ma 2 bieguny: -2, -1, a stan ustalony w odpowiedzi skokowej wynosi 3.
- 6° Określ warunki równoważności następujących transmitancji: (\*<sup>u</sup>)
	- a) dwóch postaci członu oscylacyjnego (VI-2),
	- b) członu inercyjnego 2 rzędu zdefiniowanego za pomocą stałych czasowych *T1* i *T2* oraz za pomocą biegunów układu *s1* i *s2*.

### **15.4.5. Upraszczanie transmitancji**

### **16. Podstawowe człony dynamiki w dziedzinie czasu**

### **16.1. Wprowadzenie – człony dynamiki i rzeczywiste obiekty**

Zarówno w badaniach teoretycznych jak i w praktyce inżynierskiej do opisu dynamiki obiektów często stosowane są podstawowe człony dynamiki  $(\Rightarrow)$ . Mogą to być modele wynikające z bardzo uproszczonego opisu obiektu lub z zastosowania prostych metod identyfikacji  $(\Rightarrow)$ , albo też złożone systemy skonstruowane przez połączenie podstawowych członów dynamiki  $(\Rightarrow)$ . Oczywiście badania prowadzone w ten sposób są ograniczone do problemów liniowych, wobec tego w przypadku najprostszej analizy dynamiki w dziedzinie czasu wystarczy wygenerować odpowiedzi czasowe układu w jednym punkcie pracy  $(\Rightarrow)$ , na przykład zerowym – tak jak to ma miejsce w przypadku zastosowania transmitancji.

### **16.2. Przykład – definicja i badanie układów opartych na członach**

Jeśli badany model jest przedstawiony w postaci transmitancji, a zwłaszcza w postaci podstawowych członów dynamiki, to najprostszym sposobem zdefiniowania modelu i przeprowadzenia badań symulacyjnych jest wykonanie skryptu  $(\Rightarrow)$ . Funkcje transmitancji można zdefiniować na dwa sposoby – określając współczynniki wielomianu licznika i mianownika (V-4) albo przez podanie odpowiednich wartości współczynnika wzmocnienia, zer licznika i biegunów mianownika (*k, szi* , *sbi*):

$$
x_1(s) = k \frac{(s - s_{z1})...(s - s_{zm})}{(s - s_{b1})...(s - s_{bn})} u_1(s)
$$
\n(VI-10)

Dysponując modelami prostych członów można tworzyć bardziej złożone układy stosując połączenia szeregowe, równoległe, ze sprzężeniem zwrotnym, itp. Do definiowania takich modeli i wykonywania typowych metod badania własności dynamicznych przeznaczone są funkcje (Tab. VI-3) z dziedziny komputerowo wspomaganego projektowania systemów sterowania (ang. Computer Aided Control System Design –  $CACSD$ <sup>1</sup>.

Tab. VI-3. Wybrane funkcje do definiowania i badania transmitancji w dziedzinie czasu

|                     | Matlab/Control                                                   | <b>Scicos</b>          | Octave |
|---------------------|------------------------------------------------------------------|------------------------|--------|
| definicja członu    | . zpk                                                            | syslin                 |        |
| połączenia (układy) | operatory: $+, *, \ \rangle$<br>funkcie:<br>parallel.<br>series. | operatory: $+, *, /$ . |        |

<sup>1</sup> w przypadku Matlaba funkcje CACSD są zawarte w Toolbox Control

 $\overline{a}$ 

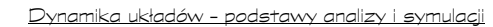

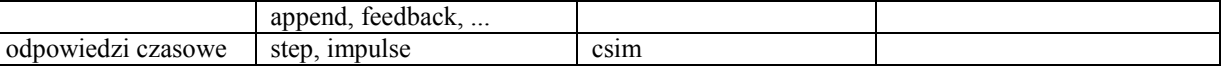

Zastosowanie funkcji CACSD pozwala zapisać cały program badań w prostych skryptach. Przykład poniżej (Tab. VI-4) zawiera jedynie definicję układu inercyjnego i wygenerowanie jego odpowiedzi skokowej ale dodanie kolejnych prostych funkcji pozwala wygenerować charakterystyki częstotliwościowe układu  $(\Rightarrow)$  lub zaprojektować układ sterowania.

Tab. VI-4. Przykład skryptu do badania transmitancji

| Matlah            | Scilab                           | Octave |
|-------------------|----------------------------------|--------|
|                   | $ieee(2)$ :                      |        |
| $s = tf('s');$    | $s = poly(0, s');$               |        |
| $S1 = 1/(1+2*s);$ | S1=syslin('c', $1/(2*s+1)$ );    |        |
|                   | $t=0:0.05:5;$                    |        |
| step(S1);         | $plot(t, csim('step', t, S1))$ ; |        |

Przedstawiony sposób prowadzenia badań symulacyjnych jest ograniczony do modeli liniowych, przedstawionych za pomocą transmitancji w postaci funkcji wymiernej, w której stopień licznika jest mniejszy (czasem mniejszy lub równy) niż stopień mianownika  $(\Rightarrow)$ . Może więc pojawić się problem z badaniem idealnych członów proporcjonalnych, całkujących i różniczkujących. Rozwiązaniem jest zastosowanie tak zwanych członów rzeczywistych, czyli szeregowe połączenie członu idealnego z członem inercyjnym o niewielkiej stałej czasowej (niewielkiej w porównaniu do parametrów członu idealnego).

ccc

## **16.3. Zadania – definicje i odpowiedzi czasowe modeli**

### **1.1.1. Modele obiektów**

Przedmiotem proponowanych badań są transmitancje złożone z podstawowych członów dynamiki. Natomiast celem badań jest określenie wpływu poszczególnych parametrów modelu na odpowiedź czasową.

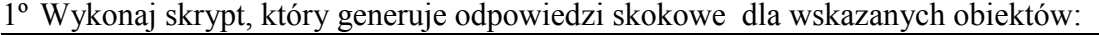

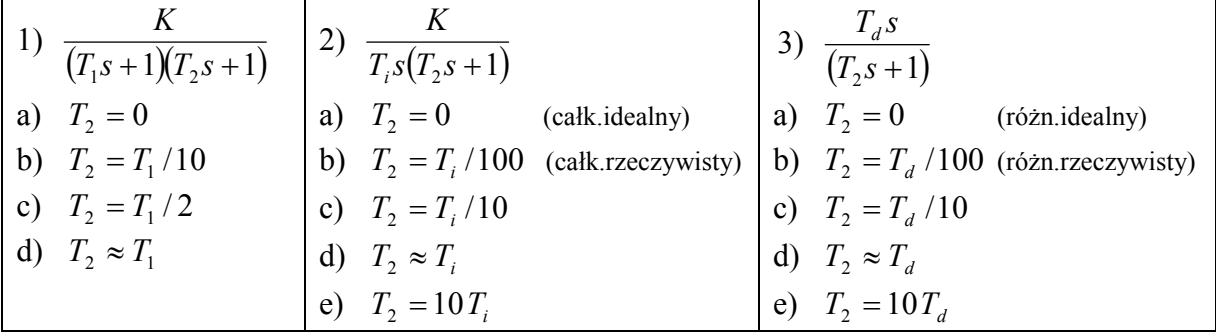

W zależności od przyjętych wartości parametrów badane transmitancje odpowiadają obiektom (członom) podstawowym lub złożonym, idealnym lub rzeczywistym.

Uwagi do wykonania:

- − Uwzględnij ograniczenia jakie stosowany program symulacyjny nakłada na postać transmitancji definiowanych za pomocą funkcji. Jeśli nie można zdefiniować członu idealnego, zastosuj człon rzeczywisty.
- − Dobierz wartości parametrów, pamiętając że w badaniach symulacyjnych zwykle ważniejsze są relacje pomiędzy wartościami niż konkretne wartości. W podpunktach a÷e przedstawiono propozycje zestawu parametrów dla poszczególnych modeli, który obejmuje przypadki gdy wartości stałych czasowych są porównywalne albo jedna stała czasowa jest znacznie większa niż druga.
- 2º Załóż, że wykresy odpowiedzi skokowych uzyskane symulacyjnie dla modelu inercyjnego powstały w wyniku eksperymentu na rzeczywistym obiekcie o nieznanej transmitancji – dokładny model pełni rolę wirtualnego obiektu. Na podstawie wykresów wykonaj identyfikację parametrów modelu Kupfmüllera  $(\Rightarrow)$ .

Uwagi do wykonania:

− Wykonaj identyfikację odręcznie (oceń położenie punktu przegięcia, narysuj styczną, odczytaj parametry). Zaproponuj sposób zautomatyzowania algorytmu.

#### Dynamika układów – podstawy analizy i symulacji

- − Porównaj odpowiedzi czasowe modelu dokładnego i przybliżonego.
- 3º Wskaż dowolne obiekty fizyczne o modelach odpowiadających badanym przypadkom transmitancji. Jak można zinterpretować iloczyn transmitancji?

### **1.1.2. Modele regulatorów**

Podstawowe człony dynamiki są wykorzystywane nie tylko do opisu obiektów technologicznych, są również składnikami urządzeń sterujących, a w szczególności regulatorów ciągłych typu PID ( $\Rightarrow$ ).

1º Zdefiniuj w skrypcie modele podstawowych regulatorów:

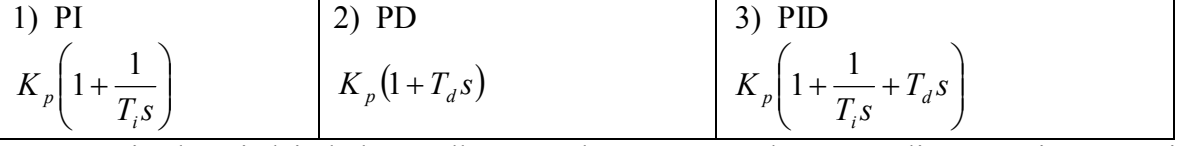

Wygeneruj odpowiedzi skokowe dla różnych nastaw regulatora, czyli wartości wzmocnienia *Kp*, czasu całkowania *T<sup>i</sup>* , czasu różniczkowania *Td*.

2° Jak poszczególne składniki transmitancji wpływają na reakcję regulatora?

### **16.4. Identyfikacja dynamiki metodą charakterystyk czasowych**

Graficzna interpretacja parametrów podstawowych członów dynamiki na charakterystykach czasowych jest wykorzystywana jako jedna z metod identyfikacji modelu na podstawie reakcji obiektu na skokową zmianą sygnału wejściowego.

Zazwyczaj identyfikowany obiekt ma charakter inercyjny – w najprostszym przypadku jest to inercja pierwszego rzędu, którą łatwo rozpoznać na podstawie reakcji obiektu i wyznaczyć wartości parametrów (Rys. VI-1). Dla obiektów inercyjnych drugiego rzędu i wyższych stosuje się modele przybliżone o trzech parametrach:

model Küpfmüllera o transmitancji 
$$
\frac{K}{Ts+1}e^{-sT_0}
$$
 (VI-11)

- model Strejca o transmitancji 
$$
\frac{K}{(Ts+1)^n}
$$

Wartości parametrów wyznacza się na podstawie pomiaru parametrów prostej stycznej w punkcie przegięcia – dla modelu (VI-11) są to wprost wartości parametrów modelu<sup>I</sup> (Rys. VI-5), natomiast dla modelu (VI-12) konieczne są dodatkowe obliczenia (Rys. VI-6)  $\mathbb{O}^2$ .

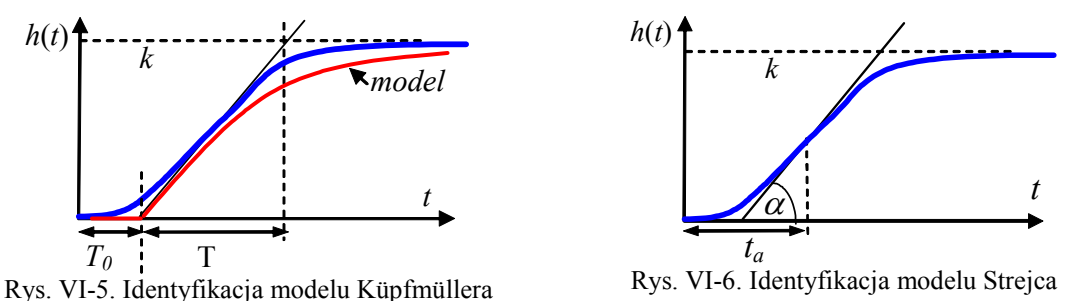

Poza tymi najprostszymi przypadkami znane są także inne sposoby identyfikacji parametrów modelu, na przykład metoda momentów  $\theta^3$ . Niektóre z metod są wykorzystywane do automatycznej identyfikacji modelu w urządzeniach automatyki.

1º Na czym polega inercyjny charakter obiektu (jak rozpoznać obiekt inercyjny)?

- 2º Zaproponuj algorytm automatycznego obliczenia parametrów modelu Küpfmüllera na podstawie zarejestrowanej odpowiedzi skokowej.
- 3º Znajdź w literaturze jeden ze sposobów wyznaczania parametrów modelu Strejca.

Dodać: warunki eksperymentu, przesunięcie punktu pracy

 $\overline{a}$ 

(VI-12)

<sup>1</sup> jeśli wymuszenie skokowe ma wartość *a* różną od 1, to wzmocnienie *K* = *k*/*a*

 $\overline{O}^2$  Patrz: model Sterjca, np. [14], [3/r.5.3.2]

<sup>3</sup> Patrz: identyfikacja parametrów modelu, metoda momentów, np. [9], [3/r.5.3.2]

### **17. Podstawowe człony dynamiki w dziedzinie częstotliwości**

### **17.1. Charakterystyki Bodego podstawowych członów**

### **17.1.1. Charakterystyki najprostszych członów**

Najprostsze logarytmiczne charakterystyki amplitudy i fazy występują dla trzech członów: proporcjonalnego, różniczkującego i całkującego (Tab. VI-5). Podstawą wykresów jest transmitancja Laplace'a *G*(*s*), którą przekształca się stosując podstawienie *s* = *j*ω i operacje na liczbach zespolonych, prowadzące najpierw do określenia części rzeczywistej i urojonej transmitancji Fouriera *G*( $j\omega$ ), a następnie do wyznaczenia wzmocnienia amplitudy  $A(\omega)$  i przeliczenia jej na skalę logarytmiczną  $M(\omega) = 20\lg A(\omega)$ .

| Transmitancja                 | cz.proporcjonalny                                                  | cz.różniczkujący                                                         | cz.całkujący                                                         |
|-------------------------------|--------------------------------------------------------------------|--------------------------------------------------------------------------|----------------------------------------------------------------------|
| $G(s) =$                      | K                                                                  | $ST_d$                                                                   | $\boldsymbol{K}$<br>$\overline{ST_i}$                                |
| $G(j\omega) =$                | K                                                                  | $j\omega T_d$                                                            | K<br>$\boldsymbol{K}$<br>$-J\frac{1}{\omega T_i}$<br>$j\omega T_i$   |
| $M(\omega) = 20\lg A(\omega)$ | $20\lg K$                                                          | $20\lg\omega T_d$                                                        | $20\lg\frac{K}{\omega T_i}\bigg  = 20\lg\frac{K}{T_i} - 20\lg\omega$ |
| log.ch.amplitudy              | $M^*$<br>$20\lg K$<br>dB<br>$\omega$<br>$\varphi$ $\blacktriangle$ | $M\spadesuit$<br>dB<br>20<br>$1/T_d$<br>$\omega$<br>$\varphi$<br>$\pi/2$ | $M^{\prime}$<br>$-20$<br>dB'<br>$K/T_i$<br>$\omega$<br>$\varphi$     |
| log.ch.fazy                   | $\sigma$<br>w                                                      | Ø)                                                                       | $-\pi/2$<br>$\omega$                                                 |

Tab. VI-5. Charakterystyki Bodego członu proporcjonalnego, różniczkującego i całkującego

Funkcja *M*(ω) dla członu proporcjonalnego jest stała (nie zależy od ω), natomiast dwie pozostałe funkcje są proporcjonalne do lg  $\omega$  (czyli do pulsacji w skali logarytmicznej) – są to proste, które można określić wyznaczając punkt przecięcia z osią  $\omega^1$ :

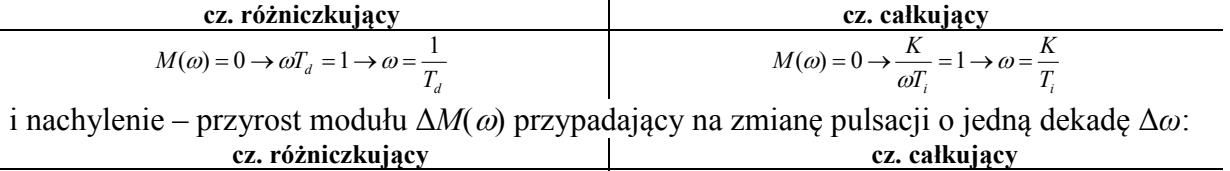

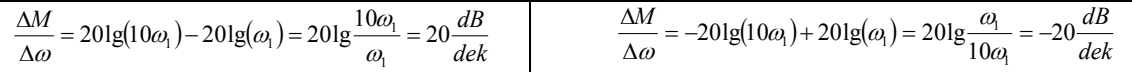

Nachylenie charakterystyk *M*(ω) jest stałe i wynosi dla członu różniczkującego +20dB/dek a członu całkującego –20dB/dek, zawsze niezależnie od parametrów członów.

Na podstawie tych trzech prostych charakterystyk można wyznaczyć asymptoty kolejnych dwóch członów: inercyjnego i forsującego (Tab. VI-6). Konstrukcja asymptot opiera się na spostrzeżeniu, że dla bardzo małych pulsacji transmitancje obu członów są prawie takie jak dla członu proporcjonalnego<sup>2</sup>, natomiast dla bardzo dużych pulsacji transmitancje zbliżają się do członu całkującego lub różniczkującego. Punktem granicznym jest pulsacja ω=1/*T*, przy której następuje przecięcie asymptot i największa różnica (3dB) pomiędzy asymptotami i dokładnymi charakterystykami  $M(\omega)$ . Asymptoty charakterystyk fazowych  $\varphi(\omega)$  nie takiej własności – pozwalają jedynie określić graniczne wartości przesunięć fazowych (-*π*/2 lub *π*/2).

<sup>&</sup>lt;sup>1</sup> na osi ω wartość  $M(\omega) = 0$ , to znaczy, że 20lg $A(\omega) = 0 \rightarrow A(\omega) = 1$ , tzn. wzmocnienie sygnału wynosi 1

<sup>2</sup> im mniejsza pulsacja, tym mniejsze znaczenie *j*ω*T* w transmitancji

|  | <u> Dynamika układów – podstawy analizy i symulacji</u> |  |
|--|---------------------------------------------------------|--|
|  |                                                         |  |

Tab. VI-6. Asymptoty charakterystyk Bodego członu inercyjnego i forsującego

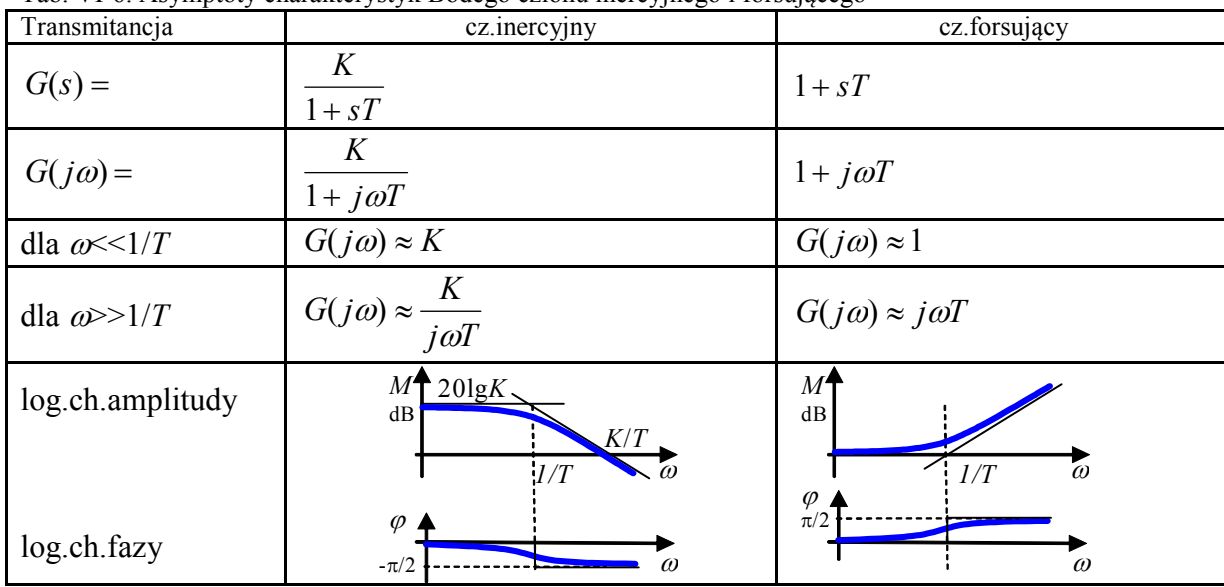

Do analizy i projektowania własności dynamicznych układów wystarcza zastosowanie asymptot charakterystyk *M*(ω) – dla członu inercyjnego asymptotami są charakterystyki członu proporcjonalnego i całkującego, a dla członu forsującego – charakterystyki członu proporcjonalnego i różniczkującego.

Człony minimalnofazowe {Amborski/239]

Gdy rysujemy charakterystyki częstotliwościowe M(ω) – mamy na osi ω, a zaznaczmy odwrotności stałych czasowych 1/T mierzonych w sek.

### **17.1.2. Charakterystyki członów złożonych (asymptoty charakterystyk Bodego)**

Wyznaczenie logarytmicznej charakterystyki modułu złożonej transmitancji jest dość proste jeśli ta transmitancja zostanie przedstawiona jako iloczyn członów podstawowych (Tab. VI-5; Tab. VI-6). Na przykład charakterystyka członu inercyjnego drugiego rzędu:

$$
\frac{k}{(T_1s+1)(T_2s+1)} = \frac{k}{(T_1s+1)} \cdot \frac{1}{(T_2s+1)}
$$
(VI-13)

powstaje przez zsumowanie (Rys. VI-7) asymptot członu inercyjnego o stałej czasowej  $T_1$  i wzmocnieniu *K* (niebieskie) i drugiego członu inercyjnego o stałej czasowej  $T_2$  i wzmocnieniu 1 (zielone). Wynikiem dodawania jest asymptotyczna charakterystyka modułu (czerwona) - przybliżenie charakterystyki dokładnej (Rys. VI-8). Asymptoty charakterystyki  $\varphi(\omega)$  mają jedynie charakter poglądowy, ale asymptoty *M*(ω) zmieniają nachylenie dokładnie o -20dB w kolejnych punktach związanych z biegunami układu.

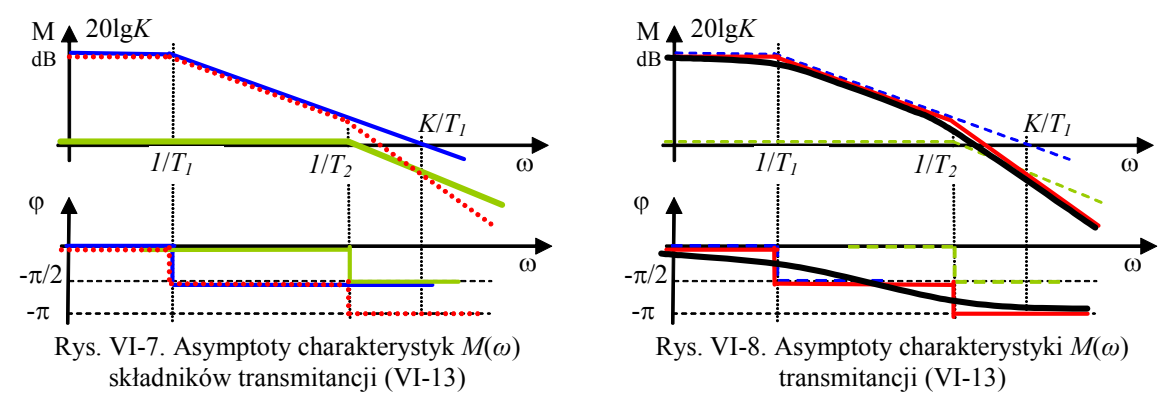

Także zera układu mają istotny wpływ na asymptoty *M*(ω), powodując zmianę nachylenia o 20dB, co można zilustrować na przykład wyznaczając asymptoty transmitancji:

$$
K \frac{T_2 s + 1}{T_1 s + 1}
$$
 (VI-14)

Można ją potraktować (Rys. VI-9) jako iloczyn członu proporcjonalnego (fiolet), inercyjnego (zielony) i forsującego (niebieski). Asymptota wynikowa (czerwona) wykazuje zmianę nachylenia o 20dB związaną z zerem układu oraz zmianę o -20dB odpowiadającą biegunowi układu.

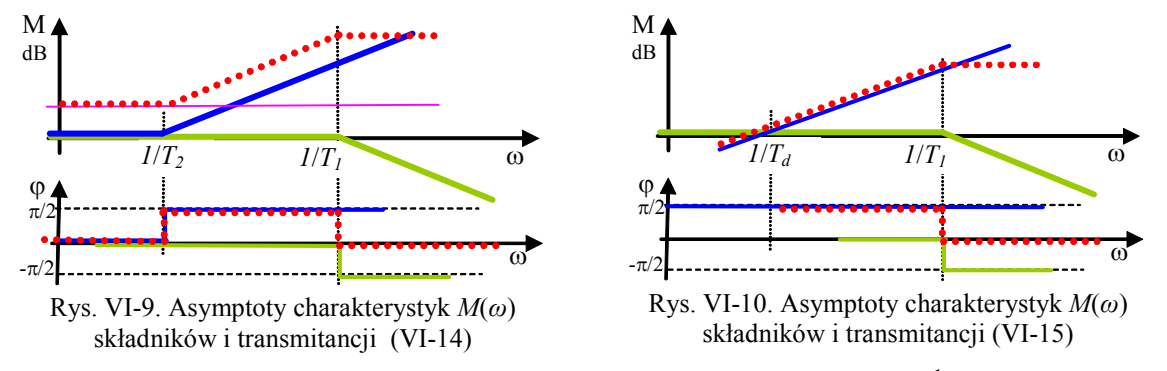

W przypadku szeregowego połączenia członu różniczkującego i inercyjnego<sup>1</sup>:

$$
\frac{sT_d}{T_1s + 1} = sT_d \cdot \frac{1}{T_1s + 1}
$$
 (VI-15)

asymptoty (Rys. VI-10) powstają z połączenia z charakterystyki członu różniczkującego (niebieska) i asymptoty członu inercyjnego o stałej czasowej *T1* i wzmocnieniu 1 (zielona). Asymptotyczna charakterystyka Bodego układu złożonego (czerwona) wykazuje tylko jedną zmianę nachylenia o - 20dB związaną z biegunem układu, natomiast zero układu powoduje, że od najmniejszych pulsacji asymptota ma nachylenie 20dB.

Asymptoty mają zastosowanie w przypadku transmitancji o biegunach ujemnych, rzeczywistych. Mogą to być bieguny wielokrotne – wówczas nachylenie asymptot zmieni się o wielokrotność - 20dB/dek, ale nie mogą to być bieguny zespolone. Ilustrują to różne przypadki członu oscylacyjnego (Tab. VI-7).

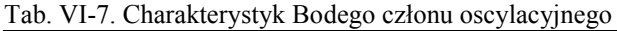

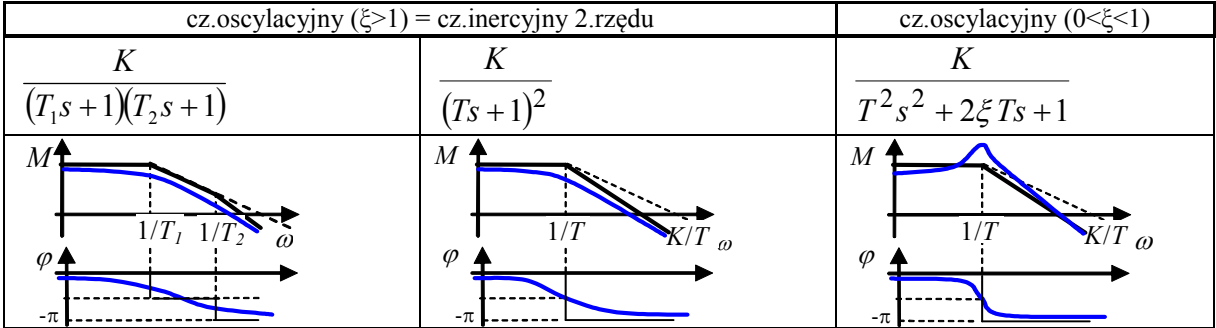

W przypadku biegunów zespolonych można wyznaczyć łamaną, która w punkcie załamania zmieni nachylenie o -40dB/dek, ale błąd w stosunku do charakterystyki dokładnej przekracza 3dB ponieważ występuje tak zwany szczyt rezonansowy (im mniejsze ξ, tym większe wzmocnienie przebiegów o pulsacji *ω*=1/*T*).

- <sup>1</sup><sup>o</sup> Asymptoty  $M(\omega)$  transmitancji (VI-14) powstały przy założeniu, że  $T_1 < T_2$  (Rys. VI-9). Wyznacz asymptoty jeśli  $T_1 > T_2$ .
- 2º Jak się zmieni charakterystyka *M*(*ω*) układu jeśli wzrośnie (lub zostanie dodane) wzmocnienie układu?
- 3º Wyznacz asymptoty *M*(*ω*) dla typowych urządzeń sterujących:
	- a) regulator PI (proporcjonalno-całkujący)  $G_R(s) = K_n(1 + \frac{1}{\pi})$  $T_i$ *s*  $G_R(s) = K_p(1 +$ *i*
	- b) regulator PD (proporcjonalno-różniczkujący)  $G_R(s) = K_n(1 + T_d s)$

c) regulator PID - 
$$
G_R(s) = K_p(1 + \frac{1}{T_i s} + T_d s)
$$

#### **17.2. Identyfikacja dynamiki metodą charakterystyk częstotliwościowych**

Logarytmiczne charakterystyki modułu i fazy są często wykorzystywane do rozwiązywania różnych zadań ze względu na następujące własności:

- charakterystyki członów połączonych szeregowo sumują się,
- asymptoty charakterystyki amplitudowej mają nachylenie o wielokrotności +/- 20 dB/dek,

-

<sup>1</sup> tzw. człon różniczkujący rzeczywisty

- każdy biegun objawia się załamaniem asymptot o -20 dB/dek,
- każde zero objawia się załamaniem asymptot o +20 dB/dek,
- charakterystyki asymptotyczne członu inercyjnego i forsującego mają określone błędy (dla pulsacji załamania maksymalny błąd 3dB a w odległości oktawy od pulsacji załamania błąd 1 dB).

Podstawowy obszar zastosowań to projektowanie układów dynamiki oraz identyfikacja modelu układu na podstawie eksperymentu.

Do identyfikacji modelu konieczne jest wykonanie serii eksperymentów, w których na wejście układu podaje się sygnał sinusoidalny o różnych częstotliwościach i po ustaleniu się odpowiedzi odczytuje wzmocnienie oraz przesunięcie fazowe sygnału wyjściowego. Wyniki przedstawione na wykresie *M*(ω) obudowuje się asymptotami o nachyleniach, które są wielokrotnościami 20dB/dek. Odtwarzając asymptoty członów podstawowych można wyznaczyć iloczyn transmitancji odpowiadający charakterystykom oraz wyznaczyć ich parametry.

Wyznaczenie transmitancji minimalnofazowych [Amborski/239]

Przykładowe asymptoty:

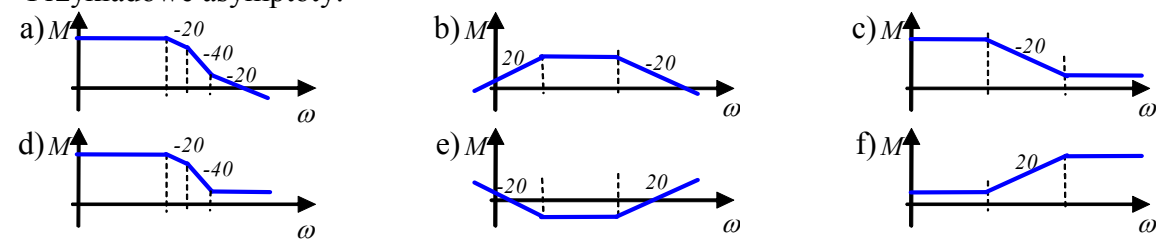

1º Wśród asymptot a-f wskaż te, które dotyczą układów drugiego rzędu?

2º Rozłóż asymptoty na człony podstawowe i opisz sposób wyznaczenia parametrów.

### **17.3. Zadania – dokładne i asymptotyczne charakterystyki Bodego**

### **1.1.3. Wyznaczenie charakterystyk Bodego na podstawie transmitancji**

Celem pierwszej części badań jest wyznaczenie charakterystyk Bodego symulacyjnie za pomocą funkcji symulacyjnie oraz odręcznie na podstawie asymptot. Badaniom zostaną poddane obiekty, które zostały zdefiniowane w punkcie II.16.3, co pozwoli porównać możliwości analizy własności na podstawie charakterystyk czasowych i częstotliwościowych.

1º Wykonaj skrypt, który generuje charakterystyki Bodego dla badanych obiektów na oddzielnych wykresach. Na podstawie transmitancji narysuj wykresy asymptotyczne badanych obiektów (na tych samych wykresach). Wyznacz maksymalne różnice pomiędzy wykresami dokładnymi i przybliżonymi.

Uwagi do wykonania:

- Uwzględnij ograniczenia jakie stosowany program symulacyjny nakłada na postać definiowanych transmitancji.
- Zwróć uwagę na jednostkę na osi wykresu funkcji bode() ω czy *f*?
- W razie potrzeby dobierz zakres częstotliwości dla których program symulacyjny generuje charakterystyki częstotliwościowe.
- 2º Wykonaj skrypt, który pozwoli porównać wykresy Bodego i Nyquista, tak aby ocenić wpływ wartości poszczególnych parametrów na postać wykresu. Czy na podstawie wykresów Bodego i Nyquista można ocenić typ i rząd transmitancji?

### **1.1.4. Identyfikacja transmitancji na podstawie charakterystyk Bodego**

Druga część badań polega jest odwróceniem problemu z poprzedniego punktu. Założymy, że wykresy częstotliwościowe badanych obiektów (II.16.3) powstały w wyniku eksperymentu i celem badań jest identyfikacja nieznanych transmitancji.

1º Wygeneruj charakterystyki Bodego dla badanych obiektów na oddzielnych wykresach. Na podstawie wykresów wyznacz asymptoty – krzywą łamaną o nachyleniach, które są wielokrotnościami ±20dB/dek. Odczytaj wartości charakterystycznych punktów i porównaj z wartościami oryginalnej transmitancji.